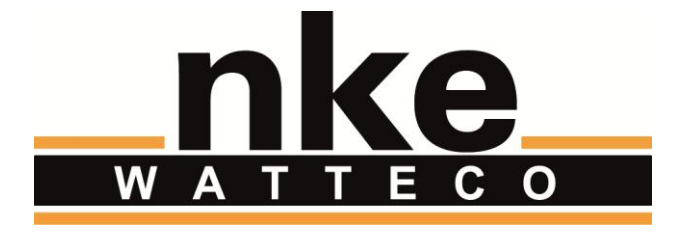

# **TIC SENSORS APPLICATION LAYER DESCRIPTION**

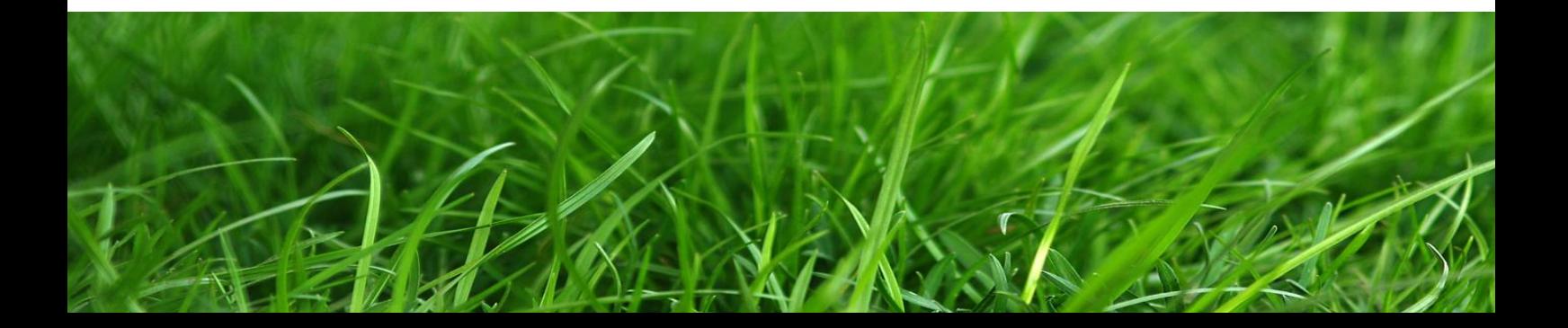

# **NOTICE**

Nke Watteco reserves the right to make changes to specifications and product descriptions or to discontinue any product or service without notice. Except as provided in Nke Watteco's Standard Terms and Conditions of Sale for products, Nke Watteco makes no warranty, representation or guarantee regarding the suitability of its products for any particular application nor does Nke Watteco assume any liability arising out of the application or use of any product and specifically disclaims any and all liability, including consequential or incidental damages.

Certain applications using semiconductor products may involve potential risks of death, personal injury or severe property or environmental damage. Nke Watteco products are not designed, authorized or warranted to be suitable for use in life saving or life support devices or systems. Inclusion of Nke Watteco products in such applications is understood to be fully at the Customer's risk.

In order to minimize risks associated with the customer's application, adequate design and operating safeguards must be provided by the customer to minimize inherent or procedural hazards.

Nke Watteco assumes no liability for applications assistance or customer product design. Nke Watteco does not warrant or represent that any license, either express or implied, is granted under any patent right, copyright, mask work right, or other intellectual property right of Nke Watteco covering or relating to any combination, machine or process in which such semiconductor products or services might be or are used. Nke Watteco's publication of information regarding any third party's products or services does not constitute Nke Watteco's approval, warranty and endorsement thereof.

Resale of Nke Watteco's products with statements of functionality different from or beyond the parameters stated by Nke Watteco for that product as defined by Nke Watteco's unique part number, voids all express and any implied warranties for that product, is considered by Nke Watteco to be an unfair and deceptive business practice and Nke Watteco is not responsible nor liable for any such use.

Embedded software is based on Nke Watteco proprietary drivers and applicative code and operates on the Contiki kernel from the SICS (Swedish Institute of Computer Science).

[www.watteco.com](http://www.watteco.com/)

[www.nke-electronics.com](http://www.nke-electronics.com/)

© nke Watteco. All Rights Reserved

# **HISTORIQUE**

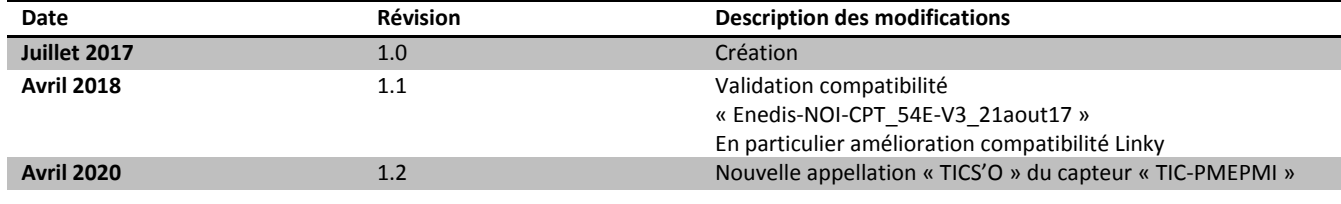

# **CONTENTS**

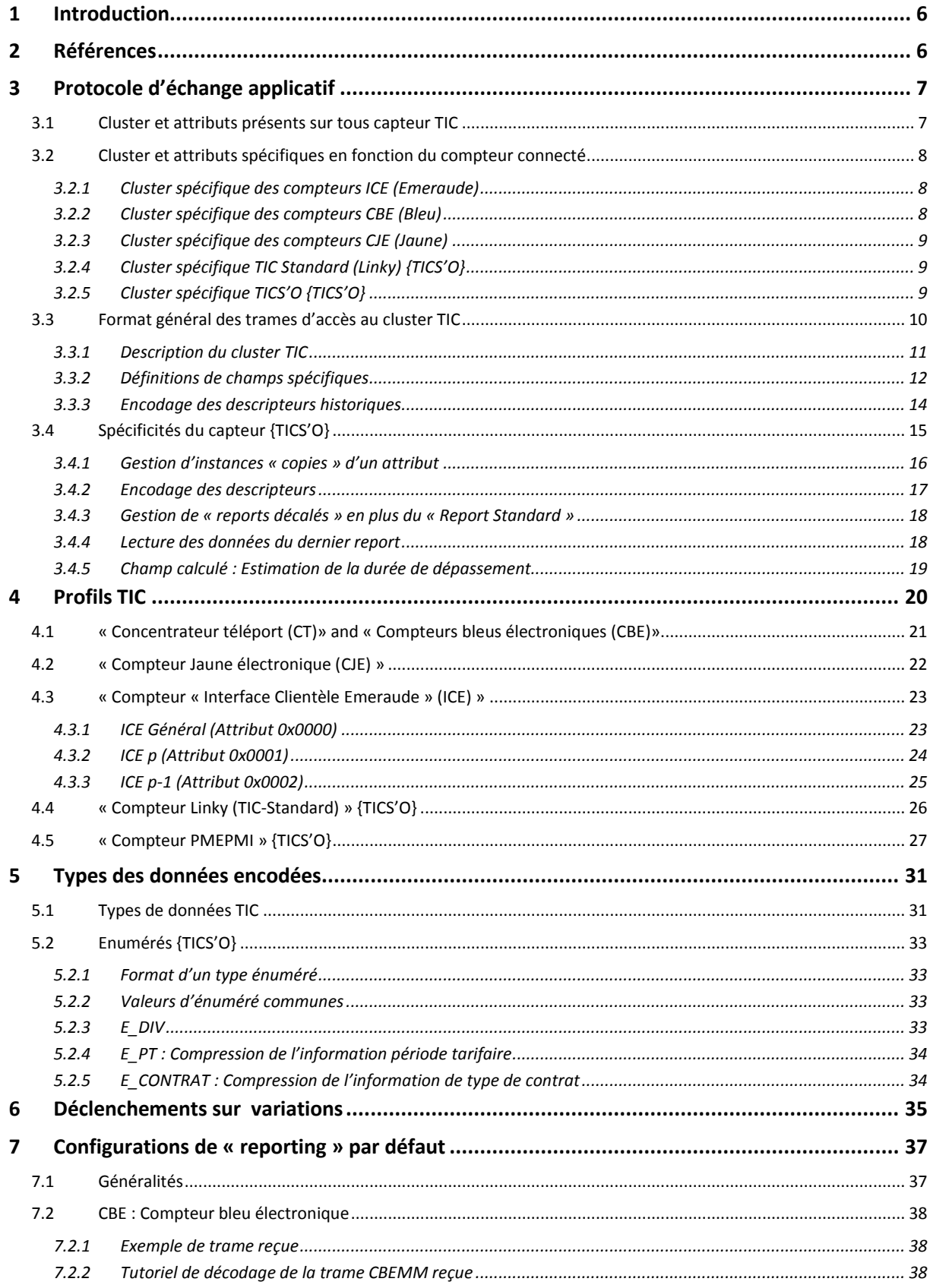

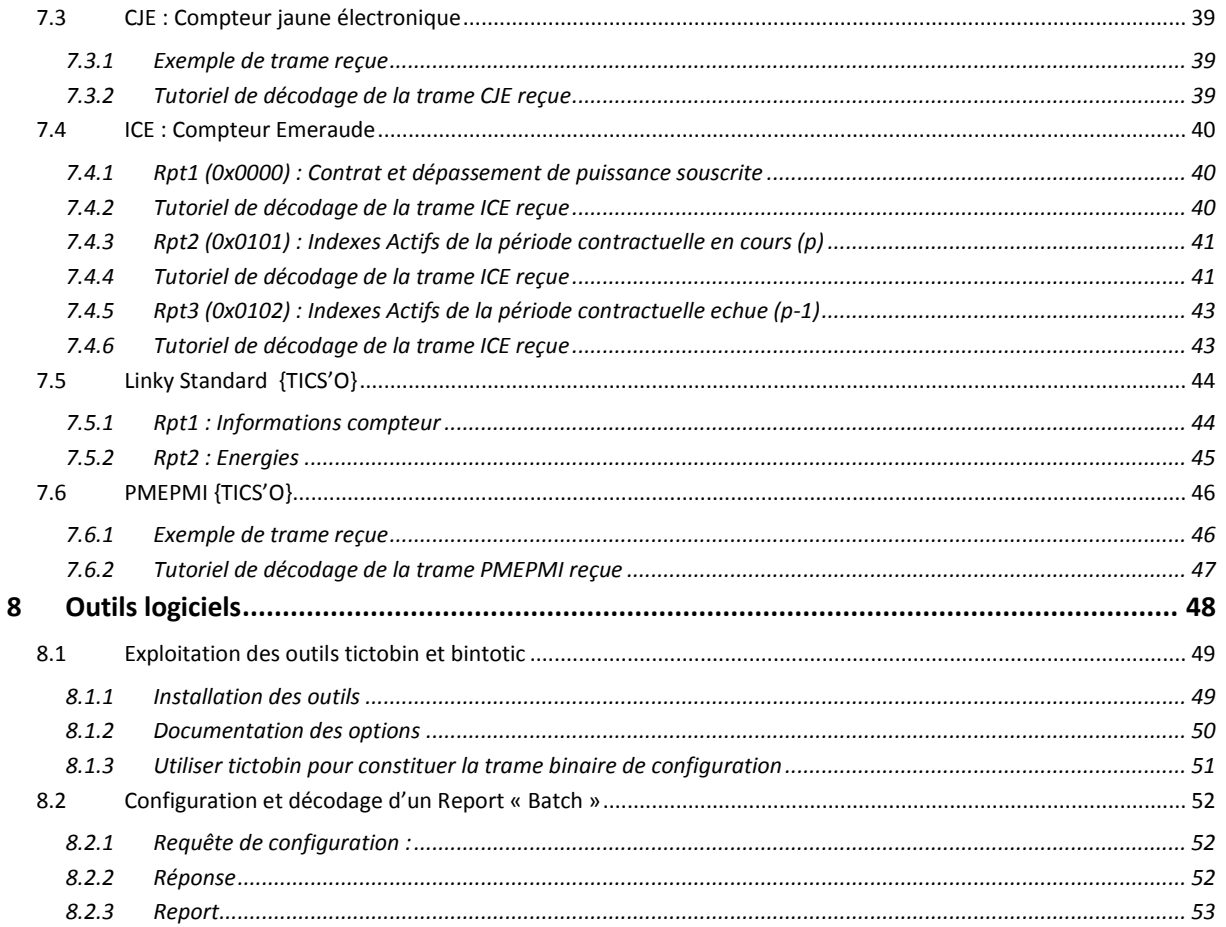

# <span id="page-5-0"></span>1 INTRODUCTION

Le présent document décrit l'utilisation des clusters TIC disponibles sur les différents capteurs de « Télé Information Client (TIC) » de nke Watteco. Il s'applique à tous les capteurs TIC nke Watteco : **TIC Harvesting**, **TIC +2S0**, **TIC+2S0+2Tores** et **TICS'O** quel que soit le type de compteur connecté **CBE**, **ICE**, **CJ, Linky et PMEPMI**.

**IMPORTANT** : Le produit « **TIC PMEPMI** » change de nom pour « **TICS'O** » à partir de Mars 2020. Merci de considérer ces deux appellations comme désignant le même produit, dans le présent document ainsi que dans tous les documents ou logiciels afférents.

Le guide utilisateur de chaque type de capteur présente les caractéristiques matérielles et logicielles propres à capteur TIC.

Le capteur **TICS'O** permet de gérer les nouveaux profils Linky Standard et PMEPMI. Le présent guide expose aussi les évolutions de ce derniers (Gestion de descripteurs compressés, gestion d'attributs copie, etc. …)

Le capteur exploite les données TIC provenant des compteurs compatibles du réseau ERDF et conforment à la spécification ERDF-NOI-CPT\_02E (Tout compteurs sauf Linky) et ERDF-NOI-CPT\_54E (Linky). Le capteur permet d'accéder à toutes les informations fournies par le compteur connecté à la sortie TIC. Un protocole d'échange applicatif spécifique permet de lire les données en « Demand/Response » ainsi que spécifier des notifications périodiques et/ou sur variations des données collectées.

# <span id="page-5-1"></span>2 REFERENCES

Les informations détaillées concernant les compteurs électriques, le protocole d'échange avec les capteurs NKE ou l'infrastructure réseau LoRAWAN sont fournies dans les documents suivants.

- <span id="page-5-4"></span>R1. « Sorties de télé-information client des appareils de comptage Électroniques utilisés par ERDF » et « Sorties de télé-information client des appareils de comptage Linky utilisés en généralisation par ERDF» Refs. : « ERDF-NOI-CPT\_02E-2015» et « ERDF-NOI-CPT\_54E » *Ces documents décrivent toutes les informations produites par les sorties Télé-Information Client des compteurs électriques préconisés en France par ENEDIS.*
- <span id="page-5-2"></span>*R2.* « LoRaWAN\_Sensors\_Application\_Layer\_Description » *Ce document décrit les informations et fonctions accessibles au travers de la couche applicative. NOTE : cette documentation est disponible en ligne, à l'adresse :<http://support.nke-watteco.com/>*
- <span id="page-5-3"></span>R3. « LoRaWAN\_Sensors\_Behavior\_on\_Public\_LoRaWAN\_Networks » *Ce document décrit les principes généraux des infrastructures LoRaWAN tels que provisionnement, classes etc. …*

# <span id="page-6-0"></span>3 PROTOCOLE D'ECHANGE APPLICATIF

Le protocole ZCL est initialement décrit dans le document '[R2](#page-5-2)'.

Ce protocole permet d'échanger des données avec tous les capteurs NKE Watteco au moyen de différents Clusters, de différents Attributs et Différentes commandes.

Le présent document approfondi les échanges applicatifs propres aux communications avec les capteurs de signaux Télé-information Client d'ENEDIS. Différents types de flux provenant de différents compteurs électriques sont traités par les capteurs TIC NKEWatteco. Ils sont répartis en 5 grandes catégories :

- CBE : Flux des Compteur Bleu Electroniques
- CJE : Flux des compteurs Jaune électroniques
- ICE : Flux des compteurs Emeraudes
- PMEPMI : Flux des compteurs PMEPMI
- Linky Historiques (équivalent CBE) et Standard

Le présent document adresse l'encodage et décodage des flux TIC par les capteurs :

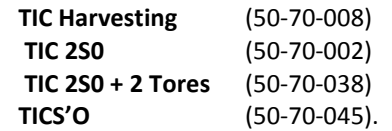

Noter que seul le capteur **TICS'O** peut décoder les **flux PMEPMI** et **Linky Standard**. Par ailleurs ce capteur dispose de nombreuses fonctionnalités complémentaires permettant une meilleure compression des données TIC.

Toutes les fonctionnalités ou descriptions propres au capteur TICS'O (ex TIC-PMEPMI) seront soit associées à la balise {TICS'O} soit écrites en bleu.

# <span id="page-6-1"></span>3.1 CLUSTER ET ATTRIBUTS PRESENTS SUR TOUS CAPTEUR TIC

Tous les capteurs TIC présentent les clusters complémentaires suivants.

<span id="page-6-2"></span>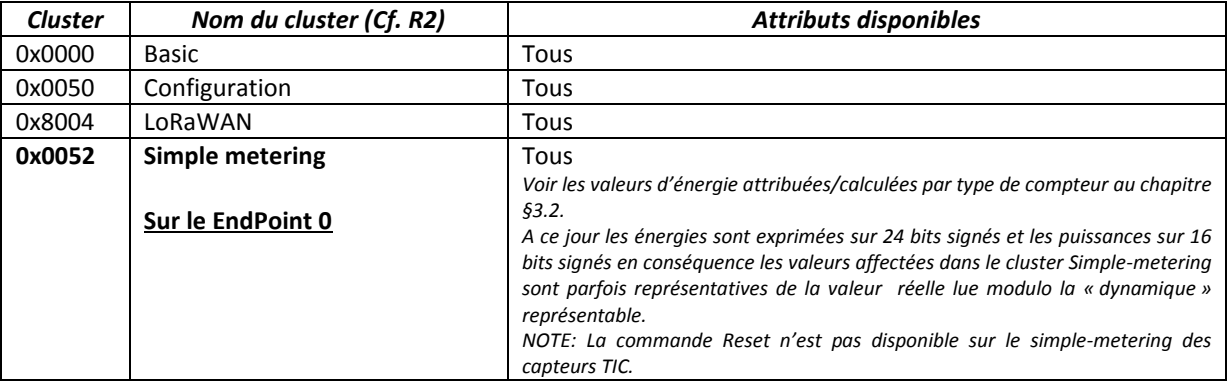

# <span id="page-7-0"></span>3.2 CLUSTER ET ATTRIBUTS SPECIFIQUES EN FONCTION DU COMPTEUR CONNECTE

# <span id="page-7-1"></span>3.2.1 CLUSTER SPECIFIQUE DES COMPTEURS ICE (EMERAUDE)

Cluster et attributs spécifiques:

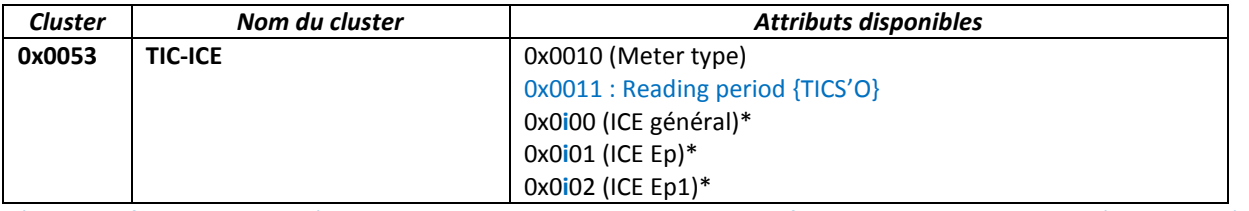

\* i: Identifie 2 instances d'attributs par attribut permettant des configurations de report complémentaires (0 : instance originale ou 1 : instance dite « copie ») {TICS'O}

### Affectation du cluster simple-metering pour les compteurs ICE v2.7:

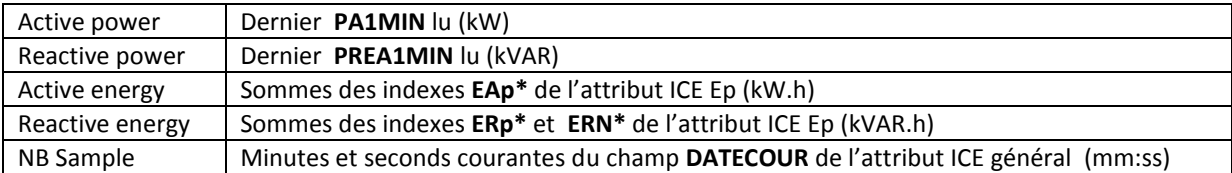

### Affectation du cluster simple-metering pour les compteurs ICE v2.4:

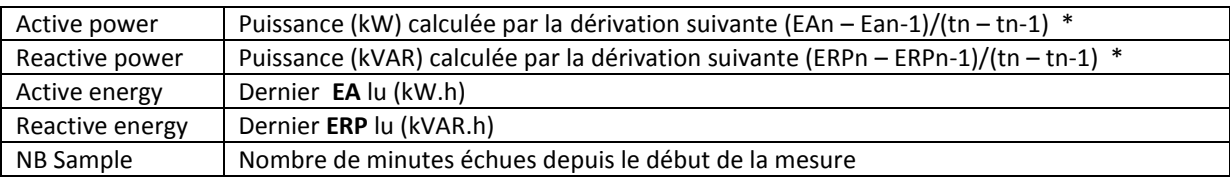

\* Les dérivations sont réalisées toutes les minutes

# <span id="page-7-2"></span>3.2.2 CLUSTER SPECIFIQUE DES COMPTEURS CBE (BLEU)

Cluster et attributs spécifiques:

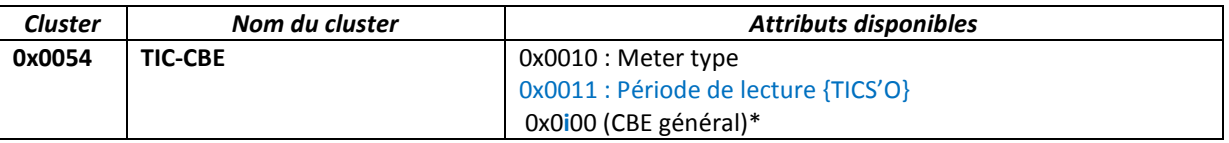

\* i: Identifie 6 instances d'attributs permettant de configurer des reports complémentaires (0 : Instance originale 1 à 5 instances dites « copie ») {TICS'O} Affectation du cluster simple-metering:

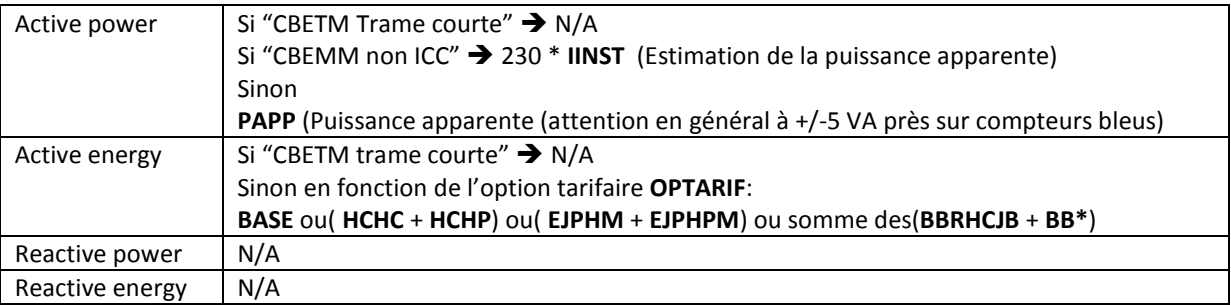

NB Sample N/A

# <span id="page-8-0"></span>3.2.3 CLUSTER SPECIFIQUE DES COMPTEURS CJE (JAUNE)

Cluster et attributs spécifiques:

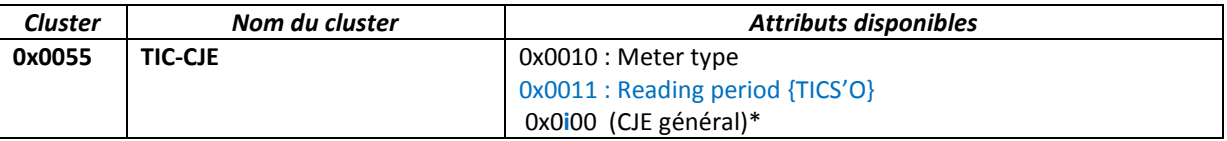

\* i: Identifie 6 instances d'attributs permettant de configurer des reports complémentaires (0 : Instance originale 1 à 5 instances dites « copie ») {TICS'O}

#### Affectation du cluster simple-metering:

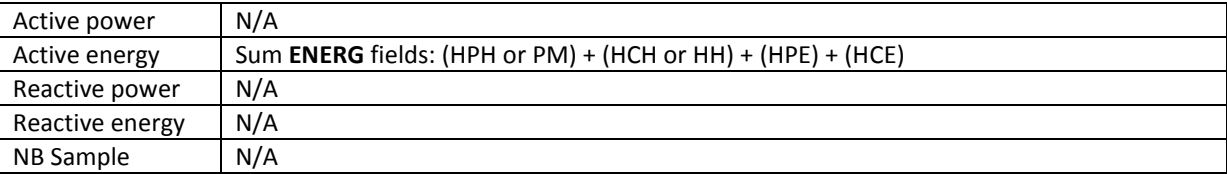

# <span id="page-8-1"></span>3.2.4 CLUSTER SPÉCIFIQUE TIC STANDARD (LINKY) {TICS'O} Cluster et attributs spécifiques:

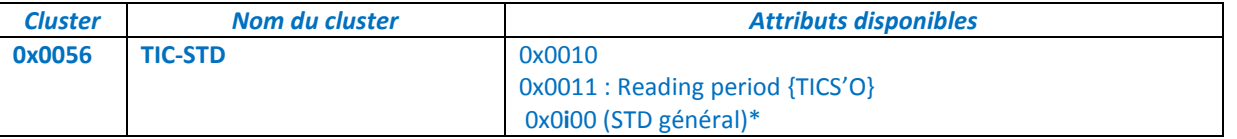

\* i: Identifie 6 instances d'attributs permettant de configurer des reports complémentaires (0 : Instance originale 1 à 5 instances dites « copie ») {TICS'O}

### Affectation du cluster simple-metering:

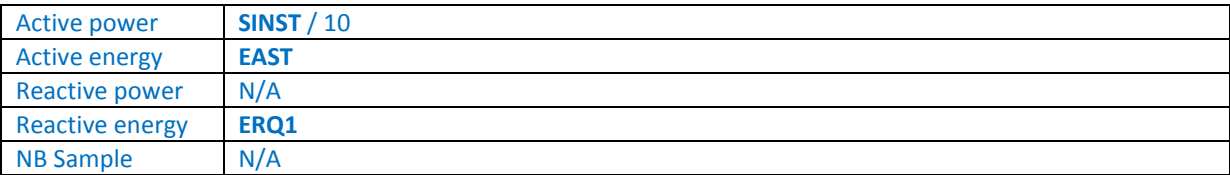

# <span id="page-8-2"></span>3.2.5 CLUSTER SPÉCIFIQUE TICS'O {TICS'O}

Cluster et attributs spécifiques:

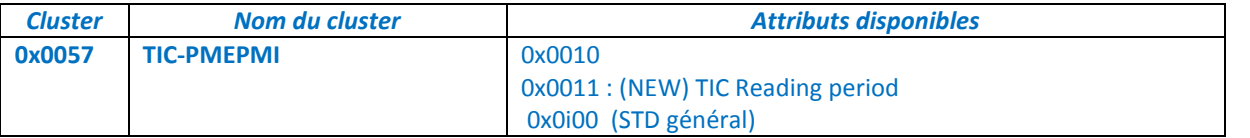

\* i: Identifie 6 instances d'attributs permettant de configurer des reports complémentaires (0 : Instance originale 1 à 5 instances dites « copie »)

# Affectation du cluster simple-metering:

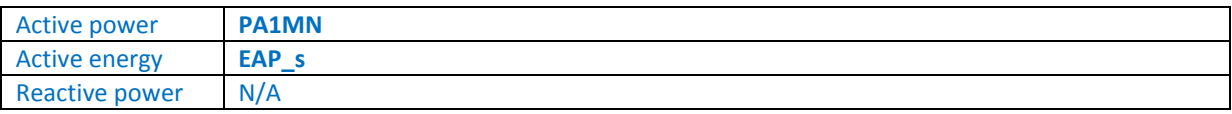

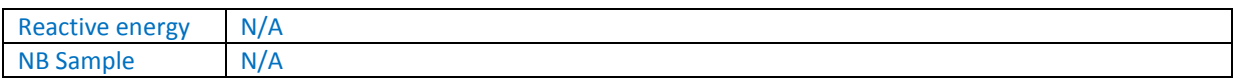

# <span id="page-9-0"></span>3.3 FORMAT GENERAL DES TRAMES D'ACCES AU CLUSTER TIC

Le format général du cluster TIC est décrit dans la suite de ce chapitre.

Pour mémoire, tous les champs numériques sont exprimés en BigEndian.

# <span id="page-10-0"></span>3.3.1 DESCRIPTION DU CLUSTER TIC

Le tableau ci-après rappelle les transactions pouvant être réalisées avec un cluster TIC.

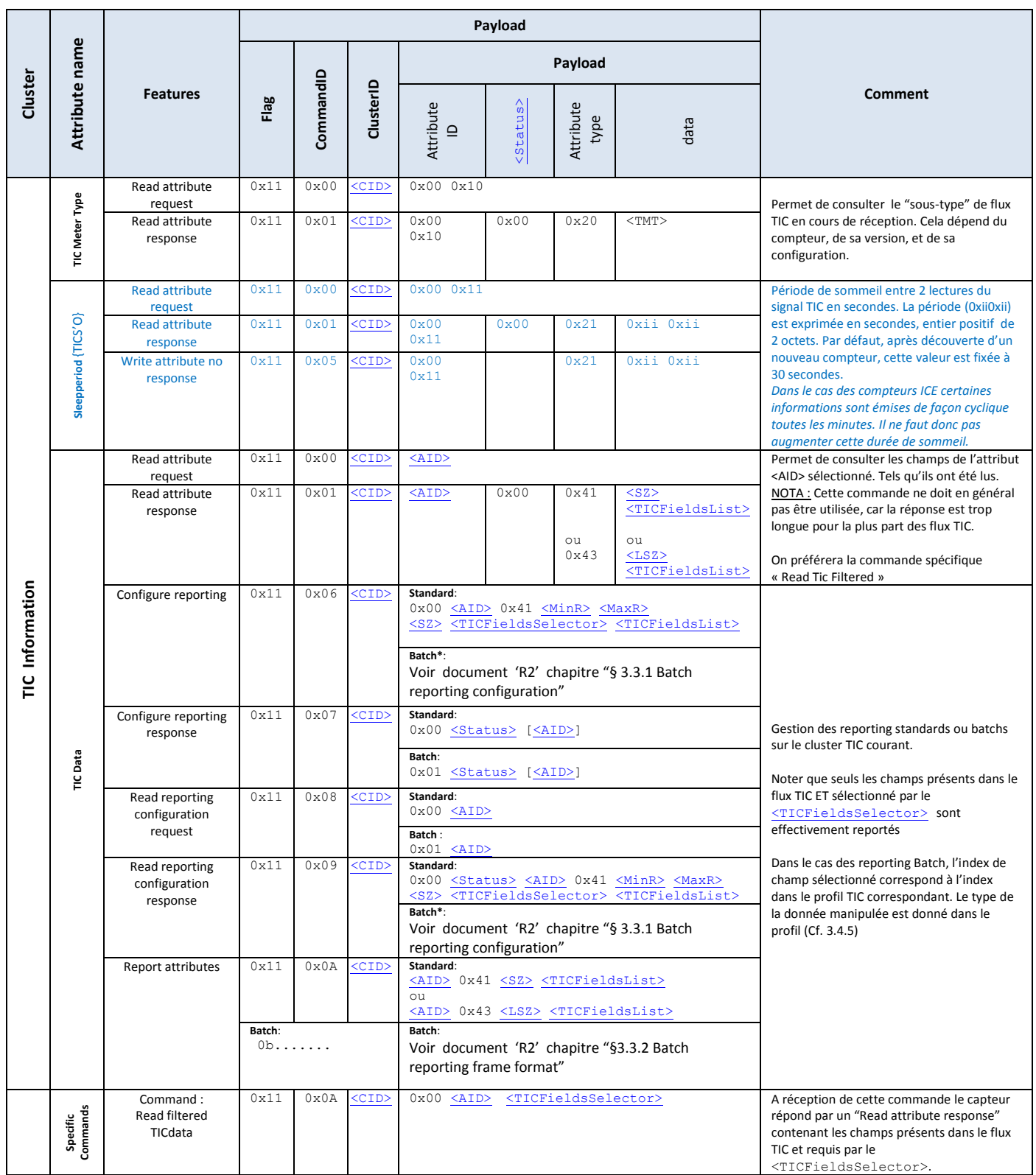

Note : les champs entre '<' et '>' sont précisés au chapitre §[3.3.2.](#page-11-0)

## <span id="page-11-1"></span><span id="page-11-0"></span>3.3.2 DEFINITIONS DE CHAMPS SPECIFIQUES

### 3.3.2.1 <CID> : CLUSTER ID TIC DYNAMIQUES

C'est un champ de 2 octets pouvant prendre les valeurs suivantes en fonction du type de flux qu'analyse le capteur.

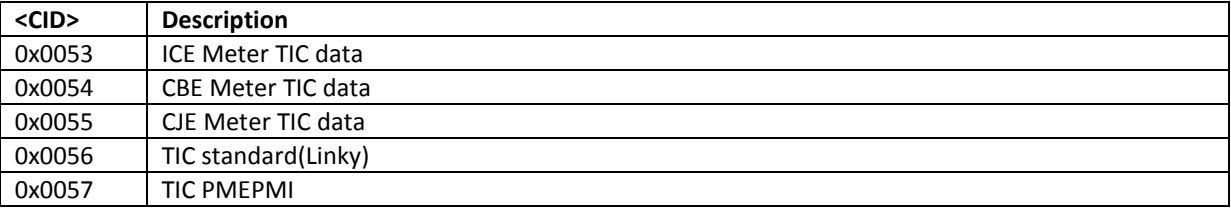

### <span id="page-11-2"></span>3.3.2.2<AID>: ATTRIBUTE ID DEPENDANTS DU [<CID>](#page-11-1)

C'est un champ de 2 octets pouvant prendre les valeurs distinctes en fonction du flux TIC analysé. Voir le chapitre [§0](#page-6-2) pour plus de précisions.

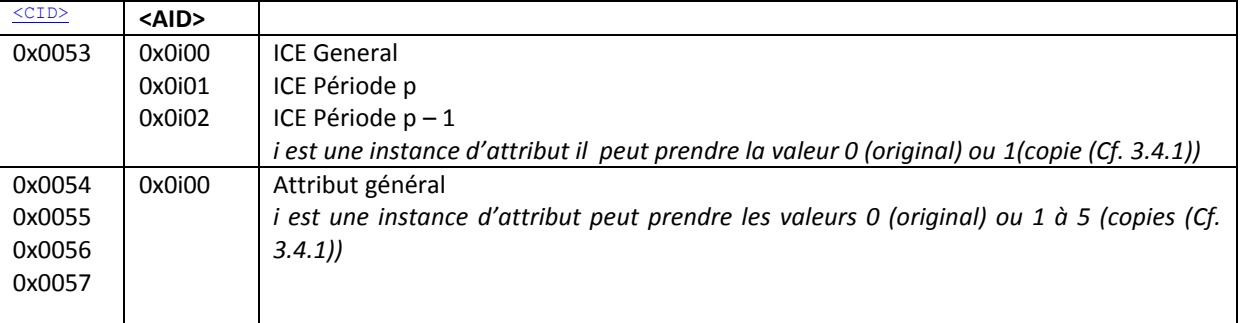

# 3.3.2.3 <TMT>: TIC METER TYPE

C'est un champ de 1 octet pouvant prendre les valeurs suivantes :

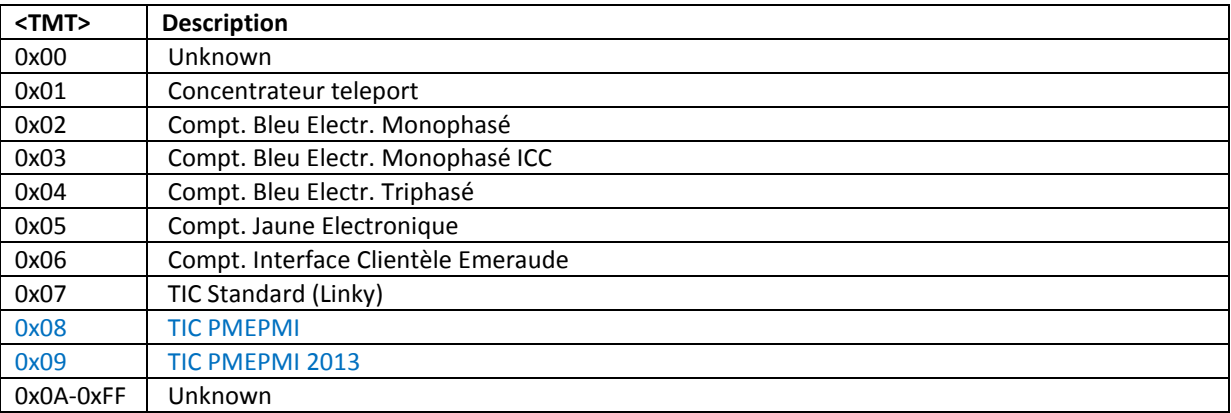

### <span id="page-11-3"></span>3.3.2.4 <SZ> OU <LSZ>: NOMBRE D'OCTETS A SUIVRE

- **<SZ>** : Entier positif de 1 octet donnant le nombre d'octets contenus pour un type 0x41.
- **<LSZ>** : Entier positif de 2 octet donnant le nombre d'octets contenus pour un type 0x43.

### <span id="page-12-0"></span>3.3.2.5 <STATUS>: CODE D'ETAT DE TRAITEMENT D'UNE REQUETE

Les codes d'état rencontrés sont définis sur 1 octet. Le code 0x00 indique qu'il n'y a pas d'anomalie. Une valeur différente de 0x00 indique une erreur.

Les erreurs sont spécifiées dans le chapitre « § 2.1.5 ERROR CODES » du document '[R2](#page-5-2)'.

### <span id="page-12-2"></span>3.3.2.6 <MINR>: DUREE MIN POUR UNE CONFIGURATION DE REPORT

La durée Min d'une configuration de report standard définit le temps minimum imposé entre 2 émissions de report.

C'est un entier positif de 2 octets. Le bit de poids fort indique un temps en minute s'il est à 1, en secondes sinon. Les 15 bits de poids faible sont utilisés pour exprimer la valeur (0 à 32767).

Voir aussi le document '[R2](#page-5-2)' chapitre « 3.2 Minimum and maximum interval field »

### <span id="page-12-3"></span>3.3.2.7 <MAXR>: DUREE MAX POUR UNE CONFIGURATION DE REPORT

La durée Max d'une configuration de report standard définit le temps maximum entre 2 émissions de report. Utilisé sans report sur évènement cela définit une périodicité de reporting. Une valeur à 0 ou FFFF annule le reporting périodique.

C'est un entier positif de 2 octets. Le bit de poids fort indique un temps en minute s'il est à 1, en secondes s'il est à 0. Les 15 bits de poids faible sont utilisés pour exprimer la valeur (0 à 32767).

Voir aussi le document '[R2](#page-5-2)' chapitre « 3.2 Minimum and maximum interval field »

## <span id="page-12-4"></span>3.3.2.8 <TICFIELDSSELECTOR>: SELECTEUR DE CHAMPS (DESCRIPTEUR)

Ce champ permet de définir une liste de champs au sein d'un profil TIC.

Aussi appelé « Descripteur » Il suit le format décrit aux chapitres :

- « § [3.3.3](#page-13-0) [Encodage des descripteurs](#page-13-0) historiques »
- « § [3.4.2](#page-16-0) [Encodage des descripteurs](#page-16-0) »

### <span id="page-12-1"></span>3.3.2.9 < TICFIELDSLIST >: SELECTEUR DE CHAMPS ET CHAMPS ASSOCIES

Ce champ contient une liste de champs utilisés soit lors d'une Lecture, soit lors d'un report soit lors de la configuration d'un report. Il est composé de deux éléments : [<TICFieldsSelector>](#page-12-4) <FieldsList>

<TICFieldsSelector>: Décrit la liste des champs compris dans la partie <FieldsList> (Voir § [3.4.2\)](#page-16-0)

<FieldList> : Liste des champs présentés séquentiellement dans l'ordre croissant de leurs index de profil. Chaque champ sélectionné par le [<TICFieldsSelector>](#page-12-4) est présent dans <FieldList>

## <span id="page-13-0"></span>3.3.3 ENCODAGE DES DESCRIPTEURS HISTORIQUES

### 3.3.3.1 GENERALITES

Tous les capteurs TIC NKEWatteco supportent l'encodage types d'encodage « **Fixed BitField** ».

C'est un champ de bits de 8 octets fixe correspondant à l'encodage original des premiers capteurs TIC. Chaque bit représente un champ dans l'ordre des indexes spécifiés par un des Profils TIC.

Le bit 0 « Big endian » représentant le champ d'indexe 0 dans le profil concerné.

Ce format est accepté en réception par tous les capteurs TC NKE Watteco.

### 3.3.3.2 FORMAT DETAILLE

Un descripteur est composé d'une succession d'octets dont le premier est un header et les suivants identifiants de différentes façon la liste des champs TIC concernés:

<DescBitField> (<b63..b0>)

- o <b63> Indicateur d'obsolescence du flux TIC. (Si ce bit est à 1 alors le flux TIC ne peut plus être décodé depuis au moins 1 minute)
- o <b62..b0> Chaque bit présent dans cette chaine indique la présence du champ correspondant dans le flux ou les critères suivants.

Note : Dans les trames ce champs de bit et transmis en Big endian, Octet contenant le bit 63 en premier.

# <span id="page-14-0"></span>3.4 SPECIFICITES DU CAPTEUR {TICS'O}

Hormis le cluster spécifique PMEPMI évoqué au chapitre [§3.2.5,](#page-8-2) le capteur TICS'O dispose de nouvelles fonctionnalité d'encodage exploitées dans le protocole d'échange. Le présent chapitre réuni toutes les spécificités du capteur PMEPMI.

- Gestion d'instances d'attribut complémentaires permettant de configurer plusieurs reports sur un cluster TIC.
- Nouvel encodage des descripteurs permettant une meilleurs compression des données
- Nouveau profil de compteur décrivant tous les champs d'un flux PMEPMI
- Gestion d'un nouveau type de report, les « reports décalés » qui permettent de reporter les valeurs d'une trame précédant un changement dans la dernière trame reçue
- Nouveau types de données tels que « Date timeStamp », « Chaine hexa » ou différents « Enumérés » permettant une meilleurs compression du flux de données.
- Définition d'un champ calculé d'estimation de la durée de dépassement de puissance souscrite

Ces particularités sont décrites dans les chapitres suivants.

### **IMPORTANT** :

Le capteur TICS'O est compatible avec les Systèmes d'information exploitant des capteurs TIC antérieurs (TIC harvesting, TIC + 2S0 ou TIC + 2S0 + 2 Tores).

Dans ce cadre les profils de compteur (CBE, ICE, CJE Linky) définis dans le document [R2](#page-5-2) et [R3](#page-5-3) sont inchangés (Liste de champs et types de champs identiques).

Les données sont accessibles sans modification sur les attributs originaux, mais un nouveau descripteur compressé est exploité pour les instances d'attributs complémentaires (Cf. [3.4.2](#page-16-0) et [0\)](#page-6-2)

# <span id="page-15-0"></span>3.4.1 GESTION D'INSTANCES « COPIES » D'UN ATTRIBUT

Le capteur PMEPMI met à disposition de l'utilisateur 6 attributs par cluster TIC disponible au lieu de 1 sur les capteurs TIC précédents. Les 5 attributs complémentaires sont des attributs virtuels de « copie » de l'attribut original du cluster. Ils permettent de créer des configurations de reporting complémentaires sur un même flux TIC.

Les clusters TIC ne comportant qu'un seul attribut original (0x0000) : CBE(0x0054), CJE(0x0055), STD(0x0056) et PMEPMI(0x0057) Ceux-ci présentent 5 attributs virtuels complémentaires de 0x0100 à 0x0500 « copies » de l'attribut original 0x000.

Le cluster TIC comportant trois attributs originaux distincts 0x0000,0x0001 et 0x0002: ICE(0x0053) Celui-ci présente 3 attributs complémentaires virtuels :

0x0100 copie de ICE\_General (0x000), 0x0101 copie de ICEp et 0x0102 copie de ICEp1.

L'accès à ces attributs « copie » en lecture, commande ou configuration de reporting est réalisé de la même façon que pour l'attribut original associé.

# <span id="page-16-0"></span>3.4.2 ENCODAGE DES DESCRIPTEURS

### 3.4.2.1 GENERALITES

Les descripteurs de champs TIC supportent 3 types d'encodage :

- Encodage « **Fixed BitField** » : Champ de bits de 8 octets fixes. C'est l'encodage original, chaque bit représente un champ dans l'ordre des indexes spécifiés dans le profil TIC correspondant. Le bit 0 « Big endian » représentant le champ d'indexe 0 dans le profil concerné.
- Encodage « **Variable BitField** » : Champ de bit de taille variable dépendant du nombre de champ et de la position des champs à spécifier. Le bit 0 « Big endian » représentant le champ d'indexe 0 dans le profil concerné.
- Encodage **« Variable Indexes** » : le descripteur donne la liste des indexes des champs définis dans le profil TIC concerné. La taille du descripteur dépend alors uniquement du nombre de champs à spécifier.

En réception le capteur TICS'O accepte les 3 types d'encodage.

En émission, il utilise toujours l'encodage optimal (le plus court) pour le cluster PMEPMI(0x0057) et pour les attributs copies des autres clusters TIC spécifiques. Seuls les attributs dit « originaux » (CF. [3.4.1\)](#page-15-0) conservent l'encodage FixedBitField de 8 octets pour compatibilité avec l'existant.

Enfin en complément de sa fonction de descripteur de champs TIC le descripteur intègre des informations fonctionnelles concernant la trame émise grâce aux 2 premiers bits du champs (Obsolescence des données TIC, notion de report décalé (Cf. [§3.4.3](#page-17-0)), données cibles lors d'une lecture)

### <span id="page-16-1"></span>3.4.2.2 FORMAT DETAILLE

Un descripteur est composé d'une succession d'octets dont le premier est un header et les suivants identifiants de différentes façon la liste des champs TIC concernés:

<DescHeader>{<DescBitField>|<DescVarBitfield>|<DescVarIndex>}

o <DescHeader> En-tête spécifique sur 1 octet

 $\langle b7, b6 \rangle$   $\rightarrow$  Différents rôles en fonction du type de commande ZCL :

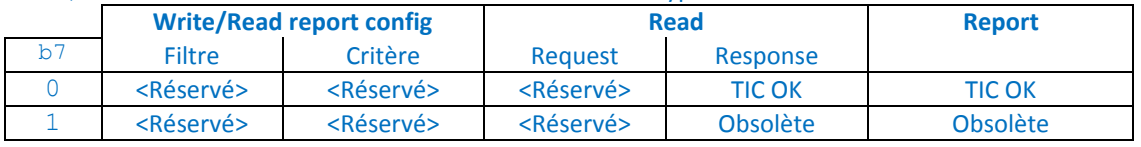

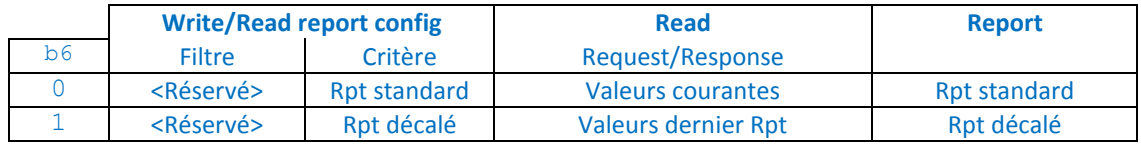

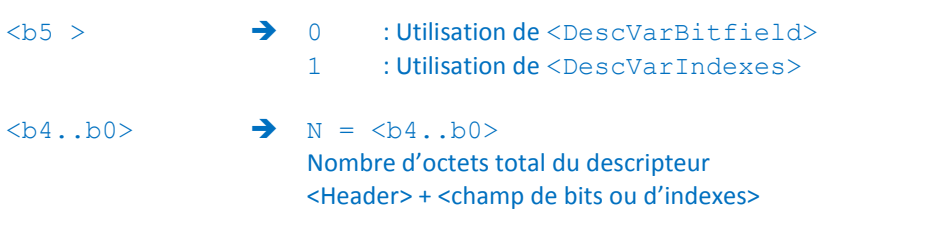

Note : N Permet le cas échéant de coder une taille, hors <DescHeader>, de ((1 à 31) -1) octets, soit 240 champs successifs à partir de b0 pour <DescVarBitfield>, ou 30 index de champs dans le cas <DescVarIndexes>.

- <DescVarBitfield> sur (N-1)\*8 bits: Si N est > 1 alors la Chaîne de bits qualifiant les champs présent s ou requis est définie comme suit: **.b0>** Chaque N° de bit du bitfield à partir de b0 correspond à un champ du cluster TIC binarisé. Seuls les bits à partir de b0 jusqu'au dernier bit différent de 0 caractérisent la présence (ou la requête) d'un champ TIC donné. La chaîne d'octets de poids fort ne contenant aucun bit à 1 ne disparait du bitfield.
- <DescBitField> Sur 8 octets C'est un cas particulier du <DescVarBitfield> avec N=0. Ce descripteur est compatible avec les versions précédentes de la TIC. Dans <DescHeader> le Bit <b5> doit être à 0 ainsi que les bits <b4..b0>. Dans ce cas la trame est interprétée comme une trame « originale » contenant toujours les 8 octets significatifs du bitfield descripteur.
- <DescVarIndex> sur (N-1) Octets: Si N est supérieur à 1 alors la chaine d'octets définissant les indexes requis ou présents est définie comme suit :  $\langle B1, B(N-1)\rangle$ Chaque octet à partir de B0 correspond à l'indexe d'un un champ du cluster TIC binarisé.

## <span id="page-17-0"></span>3.4.3 GESTION DE « REPORTS DECALES » EN PLUS DU « REPORT STANDARD »

D'une façon générale les attributs reportables de la ZCL NKE Watteco peuvent faire l'objet d'un « reporting » sur évènement d'informations reçues/mesurées au moment de la détection du changement.

Les flux TIC présentent souvent des données dont les contenus sont « complets » (des cumuls en général) au sein du dernier flux appartenant à la période précédente. Il est nécessaire d'implémenter une solution de stockage de certaines données lues précédemment, afin de pouvoir les restituer à la réception du flux les ayants réinitialisées.

Par exemple : Le changement des périodes tarifaires courantes (PTCOUR1 ou PTCOUR 2) doivent pourvoir, sur demande, être déclencheur de l'émission de données appartenant à un flux TIC précédant.

Le schéma suivant expose la nouvelle capacité de « report décalé » sur évènement:

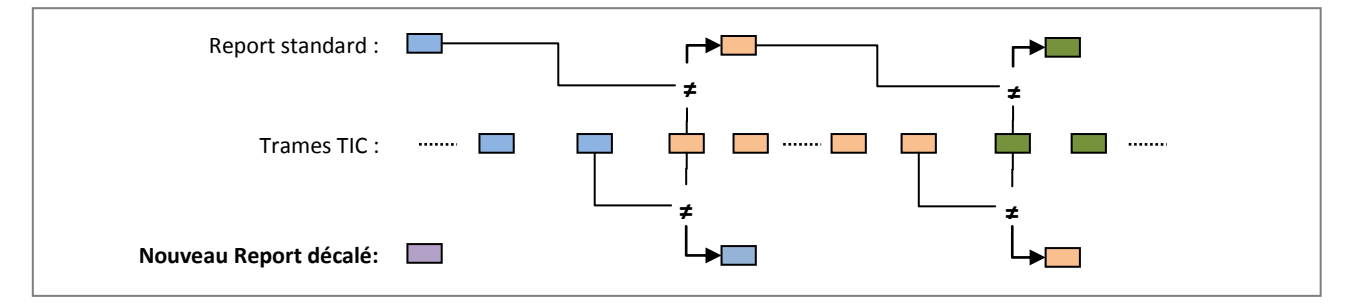

La configuration d'un report décalé est obtenu en positionnant à 1 le bit <br/>b6> du <DescHeader> de descripteur (Cf. [§3.4.2.2\)](#page-16-1). Le report associé présentera aussi ce bit à 1.

## <span id="page-17-1"></span>3.4.4 LECTURE DES DONNEES DU DERNIER REPORT

Cette fonction permet de définir la source des données lors d'une commande de lecture (Read filtered TICdata). Le descripteur transmis permet de requérir des champs TIC soit de la dernière trame reçue, soit du dernier report émis. Le bit <b6> du <DescHeader> permet de spécifier ce besoin lors de l'émission d'une commande de lecture filtrée (Read Filtererd TICData).

# <span id="page-18-0"></span>3.4.5 CHAMP CALCULE : ESTIMATION DE LA DUREE DE DEPASSEMENT

Afin de répondre au besoin spécifique de surveillance de la durée de dépassement de la puissance souscrite, un champ calculé « virtuel » est ajouté au flux PMEPMI. Celui-ci est en permanence mis à jour par le capteur et mis à disposition comme tout autre champ du flux TIC. En conséquence, on peut y appliquer toutes les fonctionnalités de reporting applicable au type de champ concerné (report sur périodique et sur changement sur valeur précédente ou non, …).

Règles de gestion :

- L'information résultante est fournie dans un « champ virtuel/calculé » complémentaire mis à disposition dans le flux TIC (label : **\_DDMES1\_**)
- Le champ est représenté comme une durée de dépassement en Minutes sur 24 bits (3 Octets)
- Seule MESURE1 est concernée par ce calcul
- Le champ **DDMES1** ) est remis à zéro sur Changement du champ PTCOUR1.
	- Une trame reçue est considérée comme « Avec Dépassement » (AD), si (PMoy > PS)
		- sinon elle est considérée comme Sans Dépassement (SD)
	- PMoy est estimée par dérivation de l'énergie accumulée (E) sur la durée écoulée depuis la dernière trame :
	- PMoy = [(E(Actuelle) E(TramePrec))/1000] / (Durée depuis TramePrec)

Notes :

- o Si « Tarif vert », L'énergie considérée est EAP\_s en Wh et la Puissance souscrite (PS) en kWh
- o Si « Tarif jaune », L'énergie considérée est EAPP\_s en VAh et la Puissance souscrite (PS) en kVAh
- o Pour les autres Tarifs « HT, BT » les énergies considérée sont celle du cas « Tarif jaune »
- Du fait de la lecture périodique programmable (30 sec sans lecture par défaut) et afin de ne pas trop sousestimer ou surestimer la durée de dépassement on cumulera la durée de dépassement si la période de lecture précédente était avec dépassement :
	- $[AD-AD]$  et  $[AD-SD] \rightarrow Accumulation$  durée de dépassement [SD-AD] Pas d'accumulation
- Il n'y a pas « d'historisation » en mémoire non volatile de la mesure de dépassement. En conséquence, celle-ci est remise à zéro après chaque démarrage du capteur.

# <span id="page-19-0"></span>4 PROFILS TIC

Dans les profils suivants, tous les champs TIC gérés sont présentés avec un attribut de type permettant de caractériser l'encodage du champ concerné. Les différents types gérés sont définis au chapitre § « [5](#page-30-0) [Types des](#page-30-0)  [données encodées](#page-30-0) » et la façon dont le critère de variation peut leur être appliqué pour les reports est définit au chapitre § « [6](#page-34-0) [Déclenchements sur variations](#page-34-0) ».

Dans tous les profils qui suivent, on notera que :

- Le nombre « BIT ou BitNum» représente le numéro du bit dans le champ [<TICFieldsSelector>.](#page-12-4)
- Le « ZCL Type » définie la conversion réalisée sur le champ originale textuel du flux TIC. Tous les champs numériques sont « encodés » sous forme numérique binaire dans le format le plus petit possible au regard de la dynamique attendu du nombre concerné. Les autres champs sont parfois compressés comme des énumérés {PMEPMI} ou bien transmis sous la forme du Texte original.

<span id="page-20-0"></span>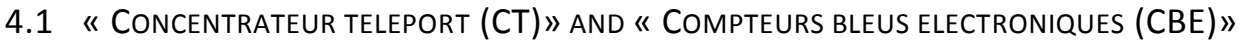

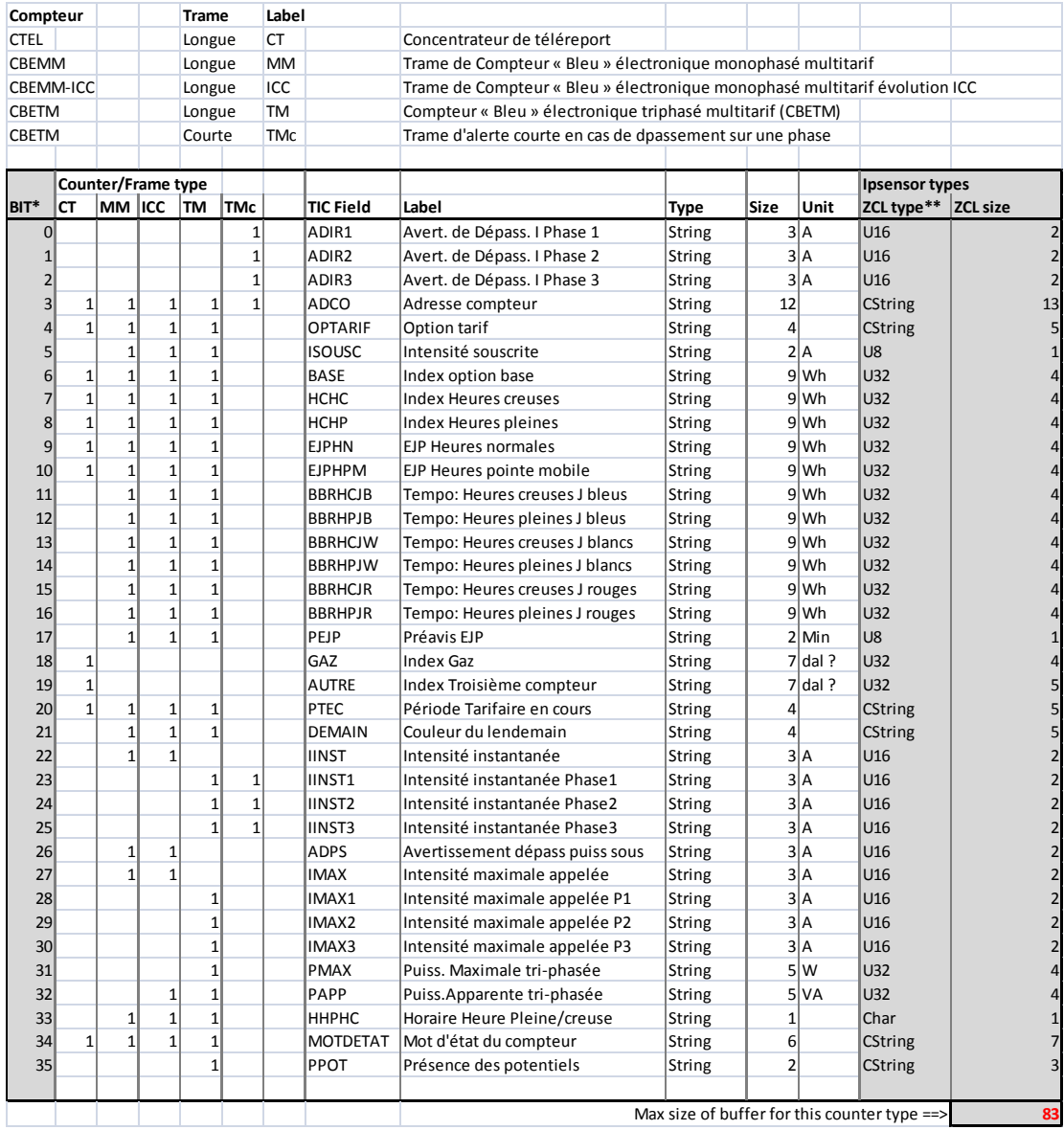

# <span id="page-21-0"></span>4.2 « COMPTEUR JAUNE ELECTRONIQUE (CJE) »

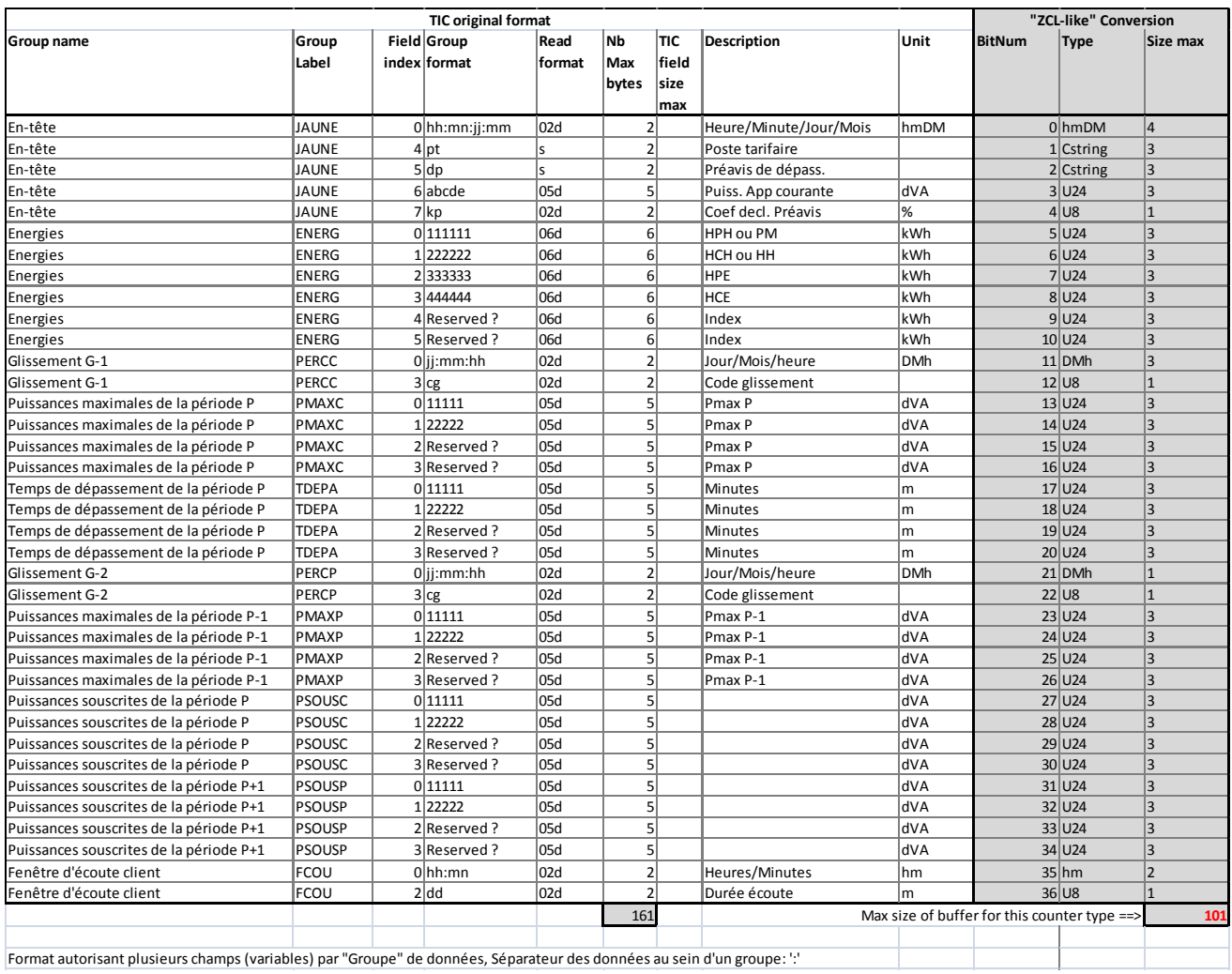

# <span id="page-22-0"></span>4.3 « COMPTEUR « INTERFACE CLIENTELE EMERAUDE » (ICE) »

*IMPORTANT NOTE : Currently, for ICE Meters, the device supports only the ICE 2Q ("Deux cadrans"). The ICE 4Q will come soon.* 

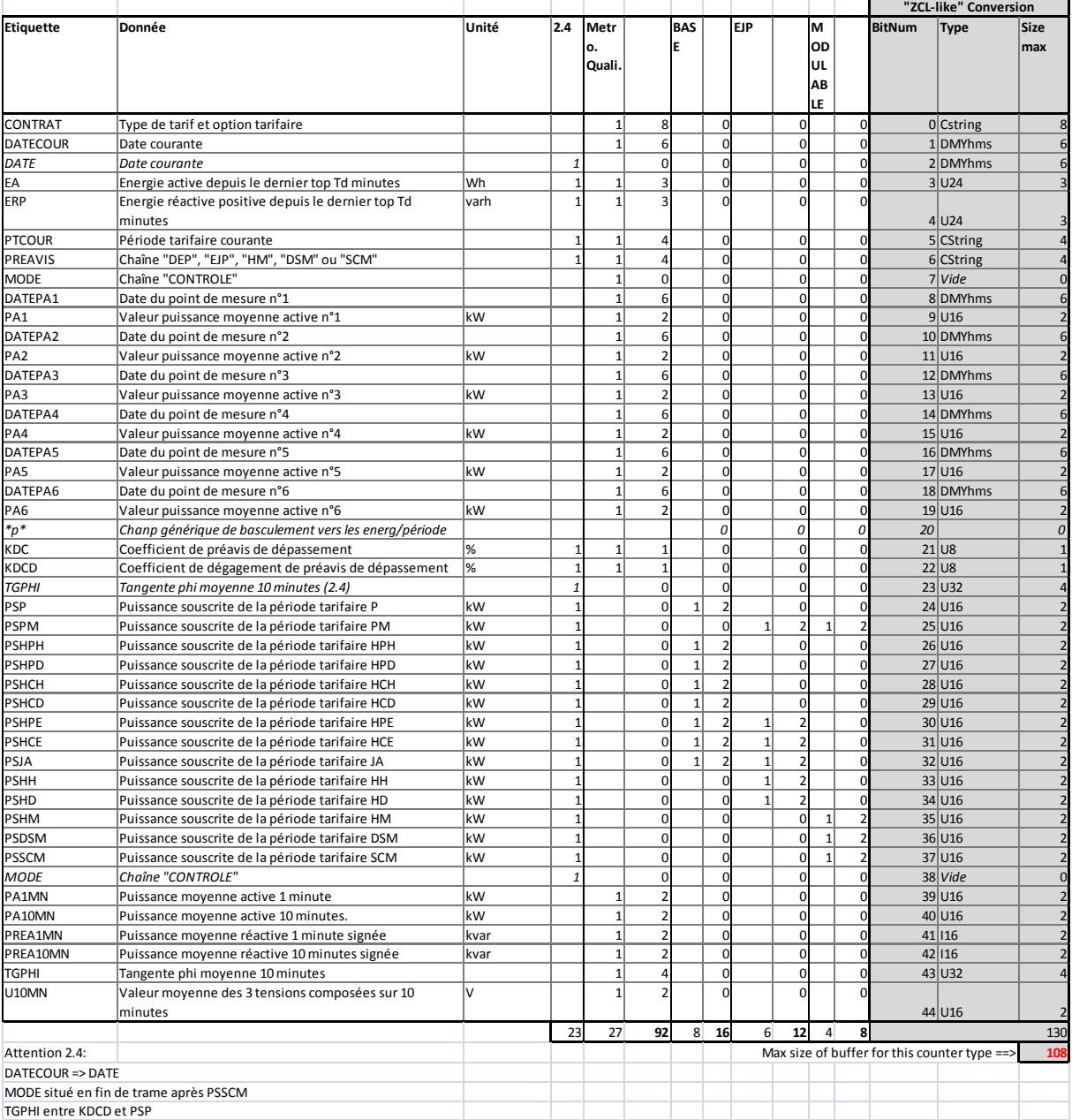

# <span id="page-22-1"></span>4.3.1 ICE GENERAL (ATTRIBUT 0X0000)

# <span id="page-23-0"></span>4.3.2 ICE P (ATTRIBUT 0X0001)

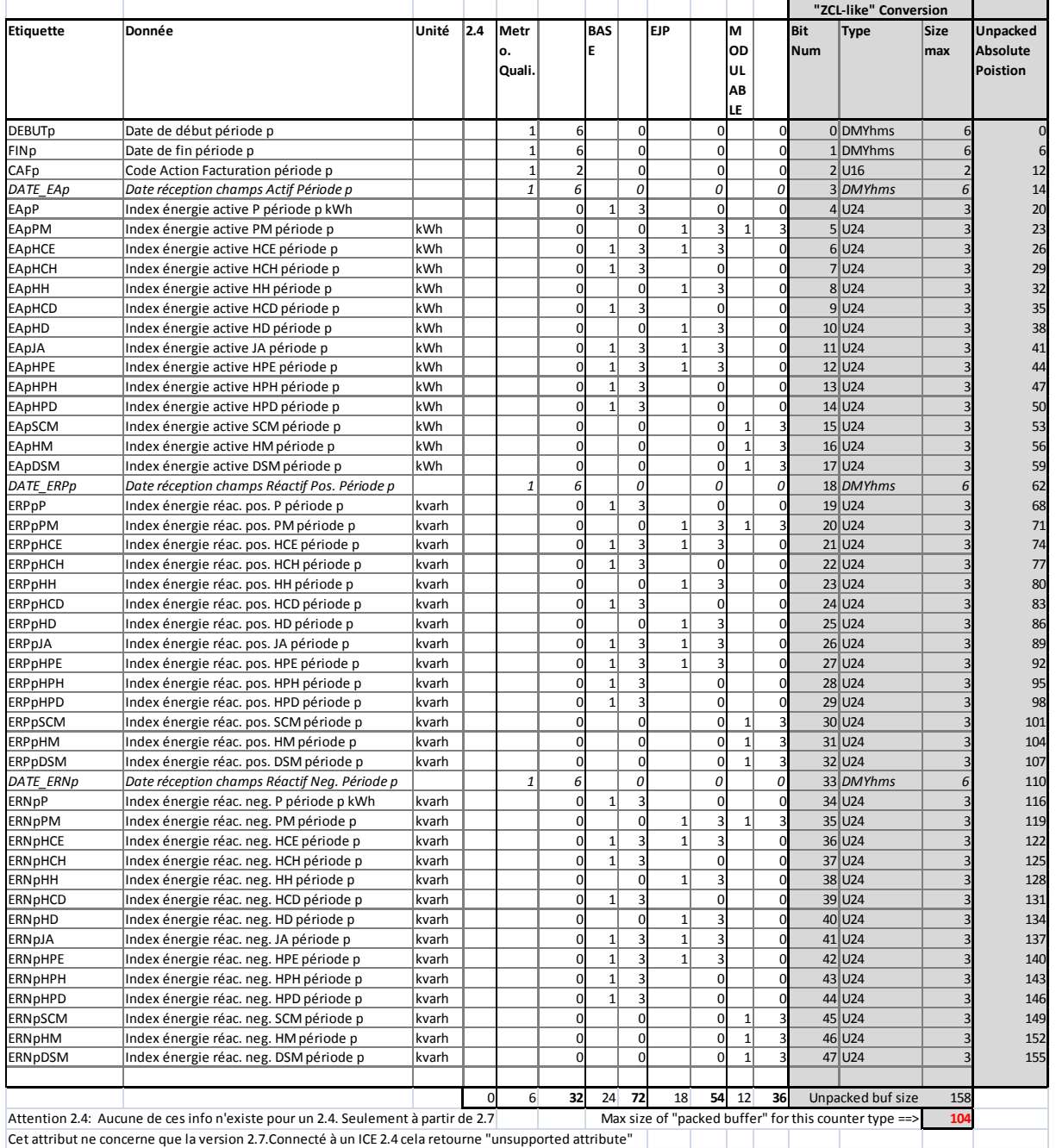

# <span id="page-24-0"></span>4.3.3 ICE P-1 (ATTRIBUT 0X0002)

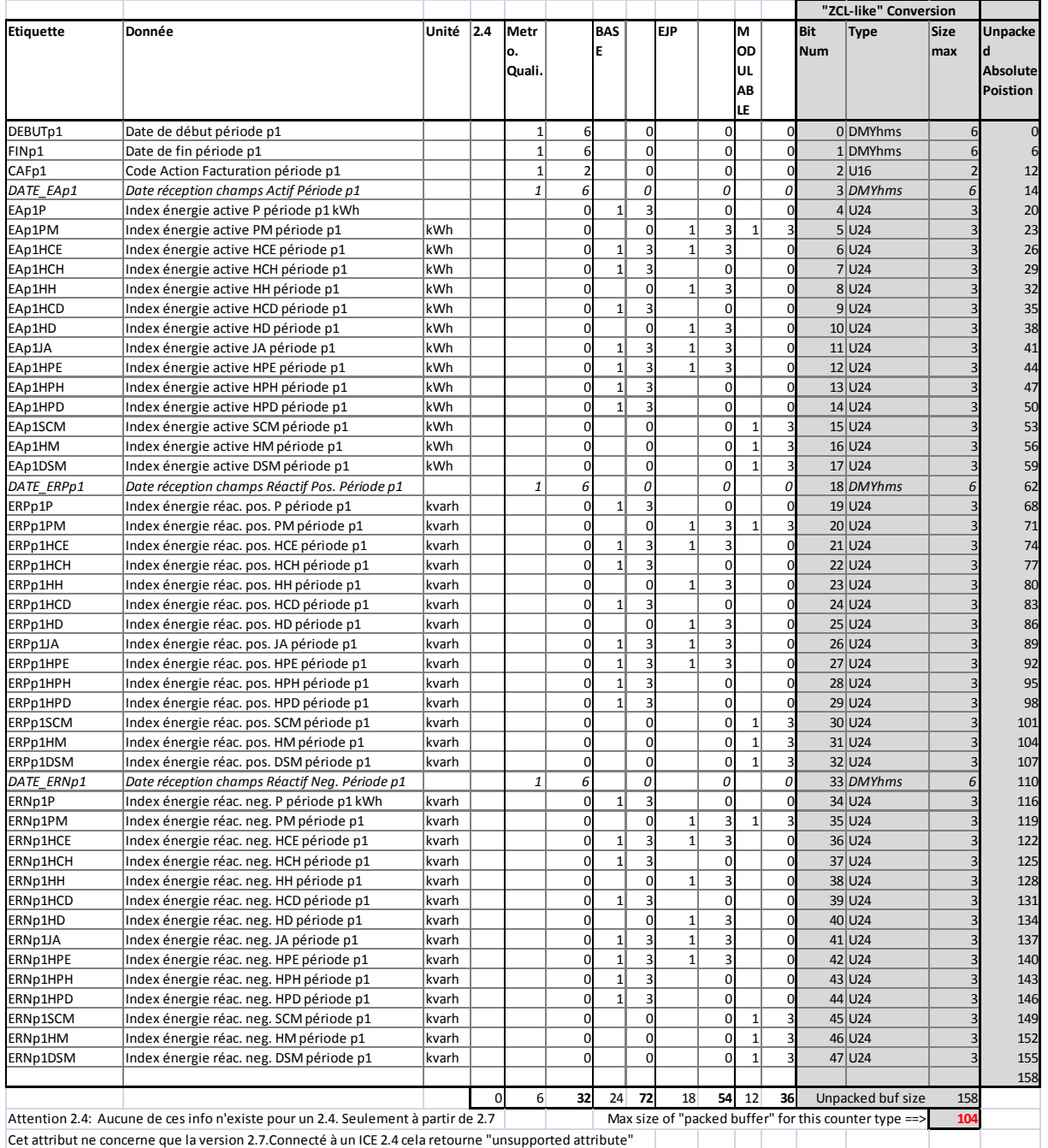

# <span id="page-25-0"></span>4.4 « COMPTEUR LINKY (TIC-STANDARD) » {TICS'O}

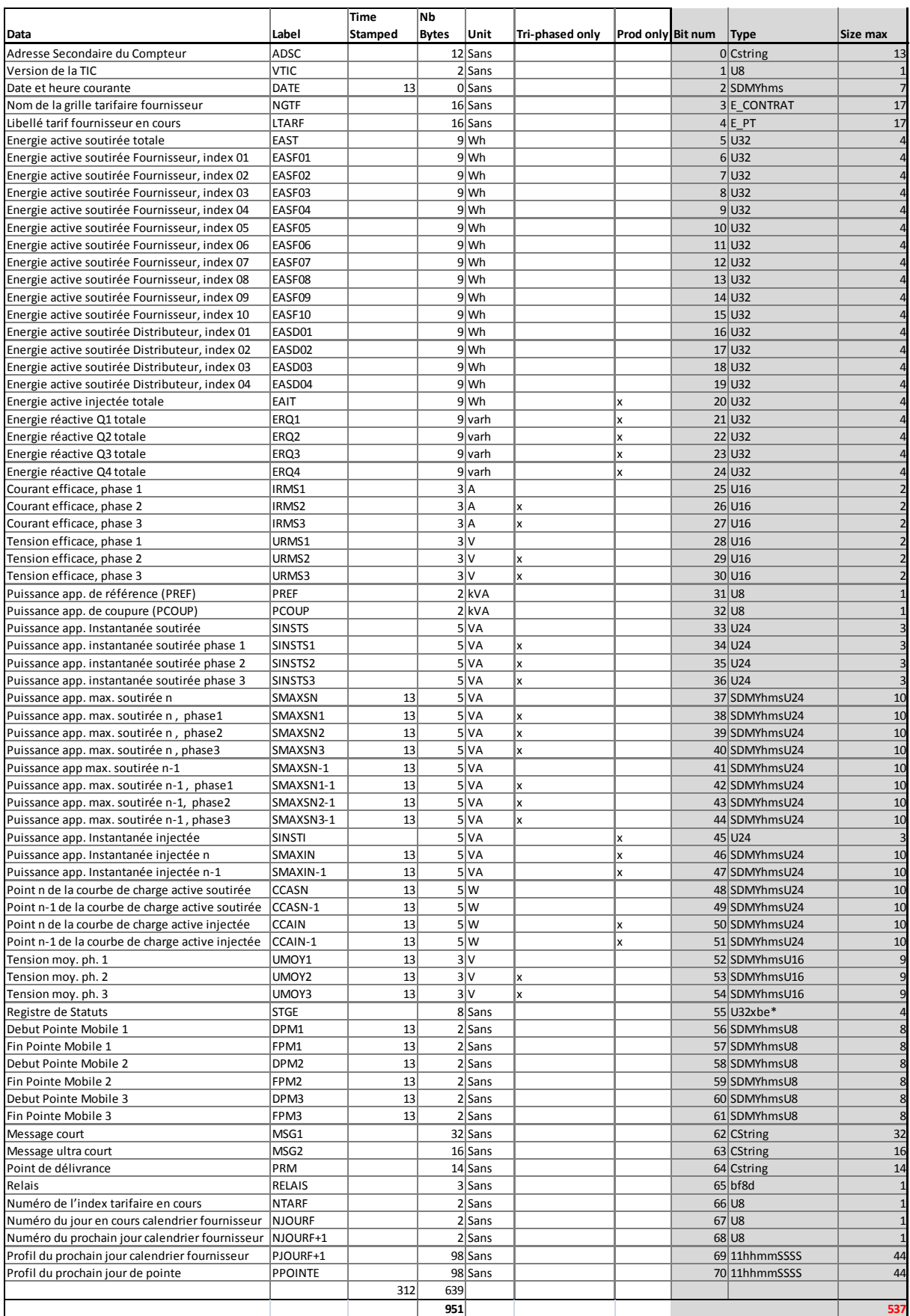

# <span id="page-26-0"></span>4.5 « COMPTEUR PMEPMI » {TICS'O}

Le capteur TICS'O étant le seul concerné par ce nouveau profil il n'est pas défini dans la documentation générale des profils applicatifs (Cf. [R2\)](#page-5-2) mais uniquement ici dans le présent guide utilisateur. Notez bien que tous les profils TIC définis dan[s R2](#page-5-2) sont aussi accessibles avec le capteur TIC PMEMI

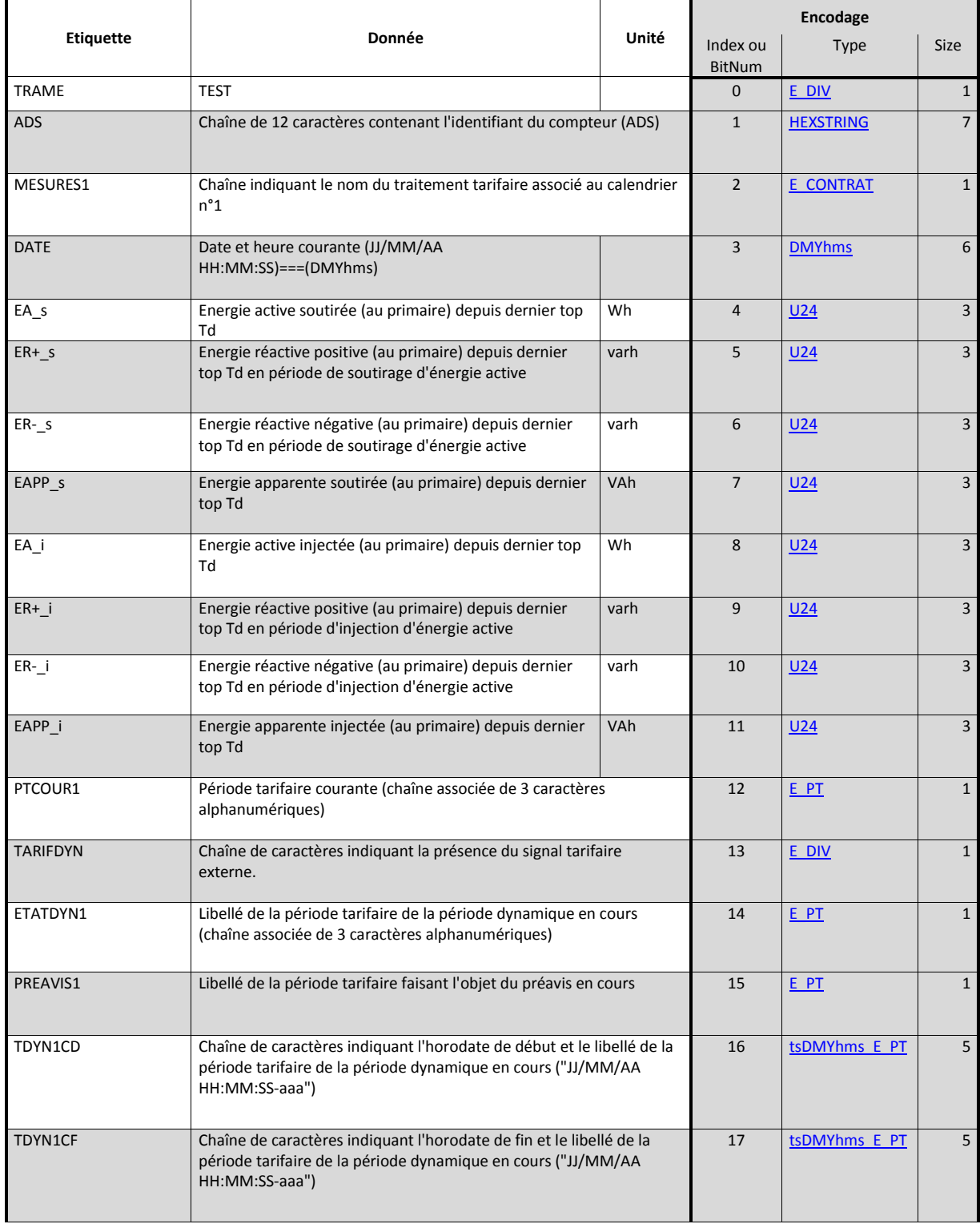

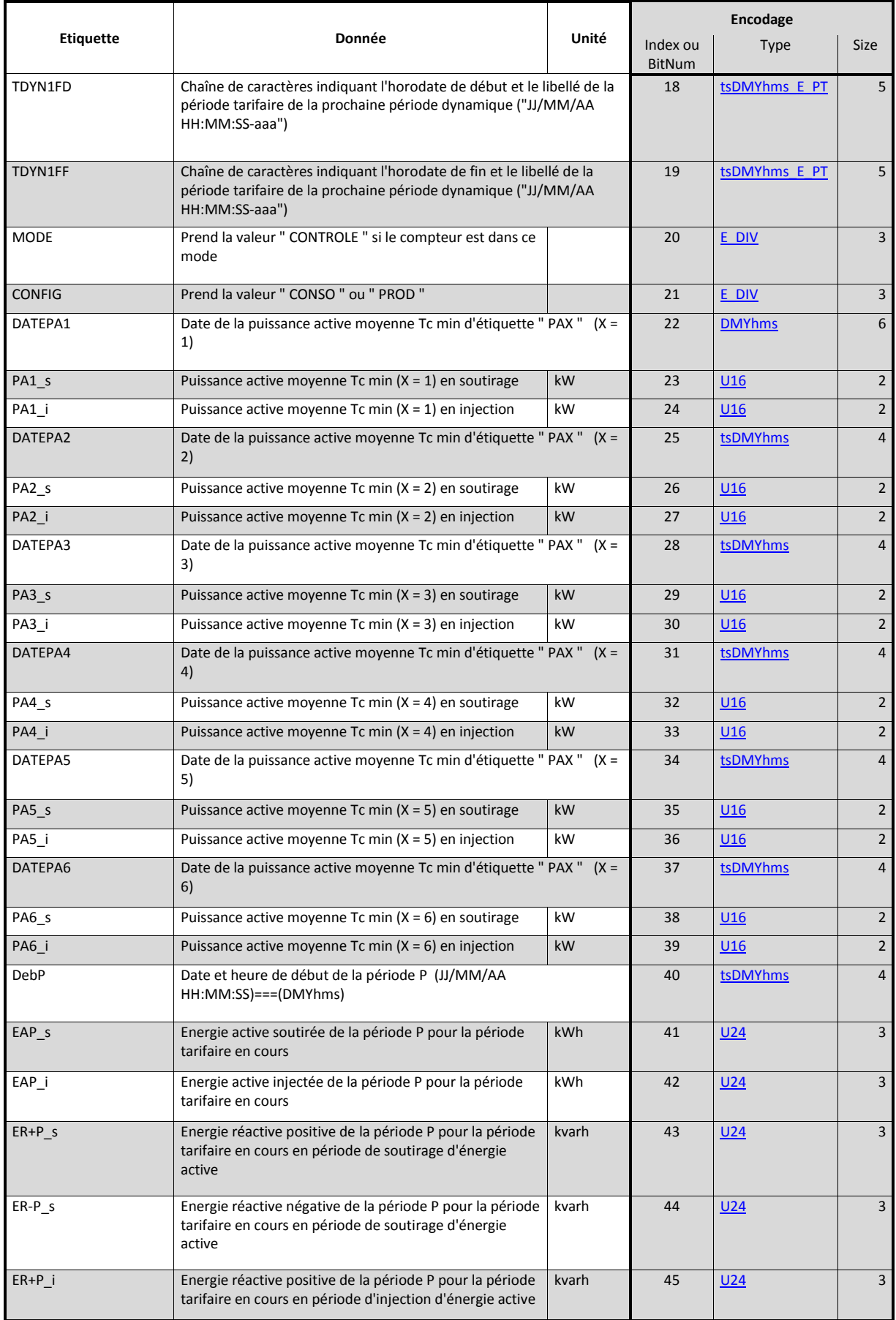

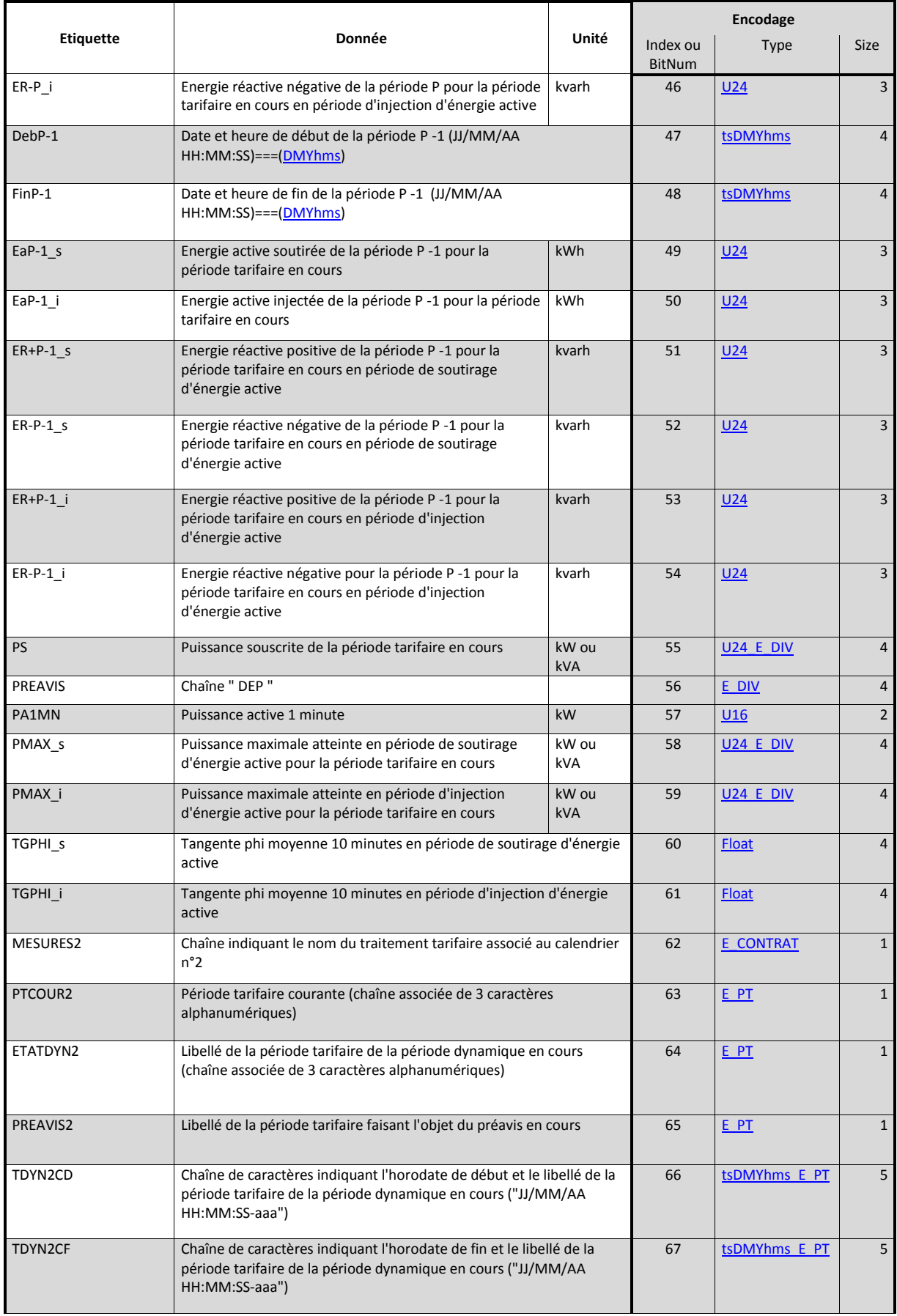

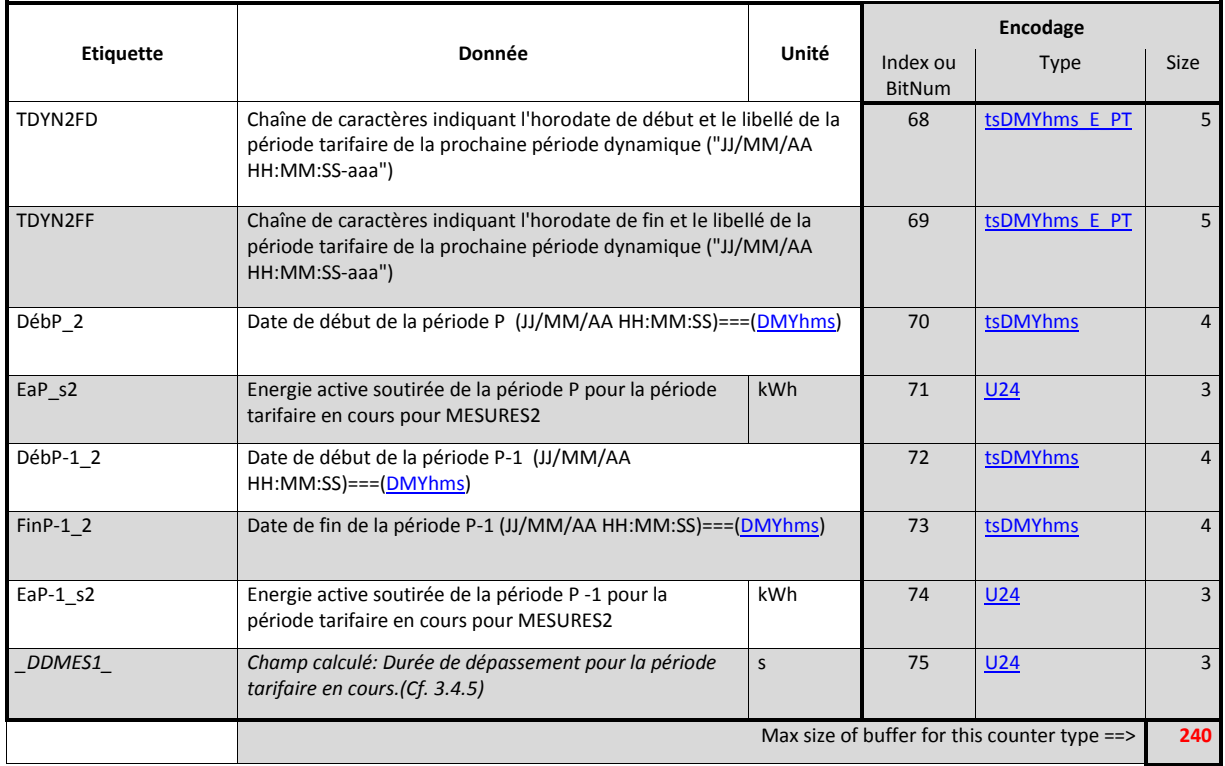

# <span id="page-30-0"></span>5 TYPES DES DONNEES ENCODEES

Certains types de données comme '[U24](#page-30-1)' et '[U16](#page-30-1)' sont des types standards dont les règles de gestion sont définies dans le document '[R2](#page-5-2)'. Cependant afin de conserver une exhaustivité le présent chapitre reprend tous les types de données gérés par le capteur TICS'O, ainsi que ceux utilisés pour les flux provenant d'autres compteurs.

# <span id="page-30-1"></span>5.1 TYPES DE DONNEES TIC

Tous les types de données encodées utilisés sont listés ci-après. Ils sont à chaque fois associés à un « Encodage binaire » et à une « Catégorie de critère » telle que celles décrites au chapitre [§6.](#page-34-0)

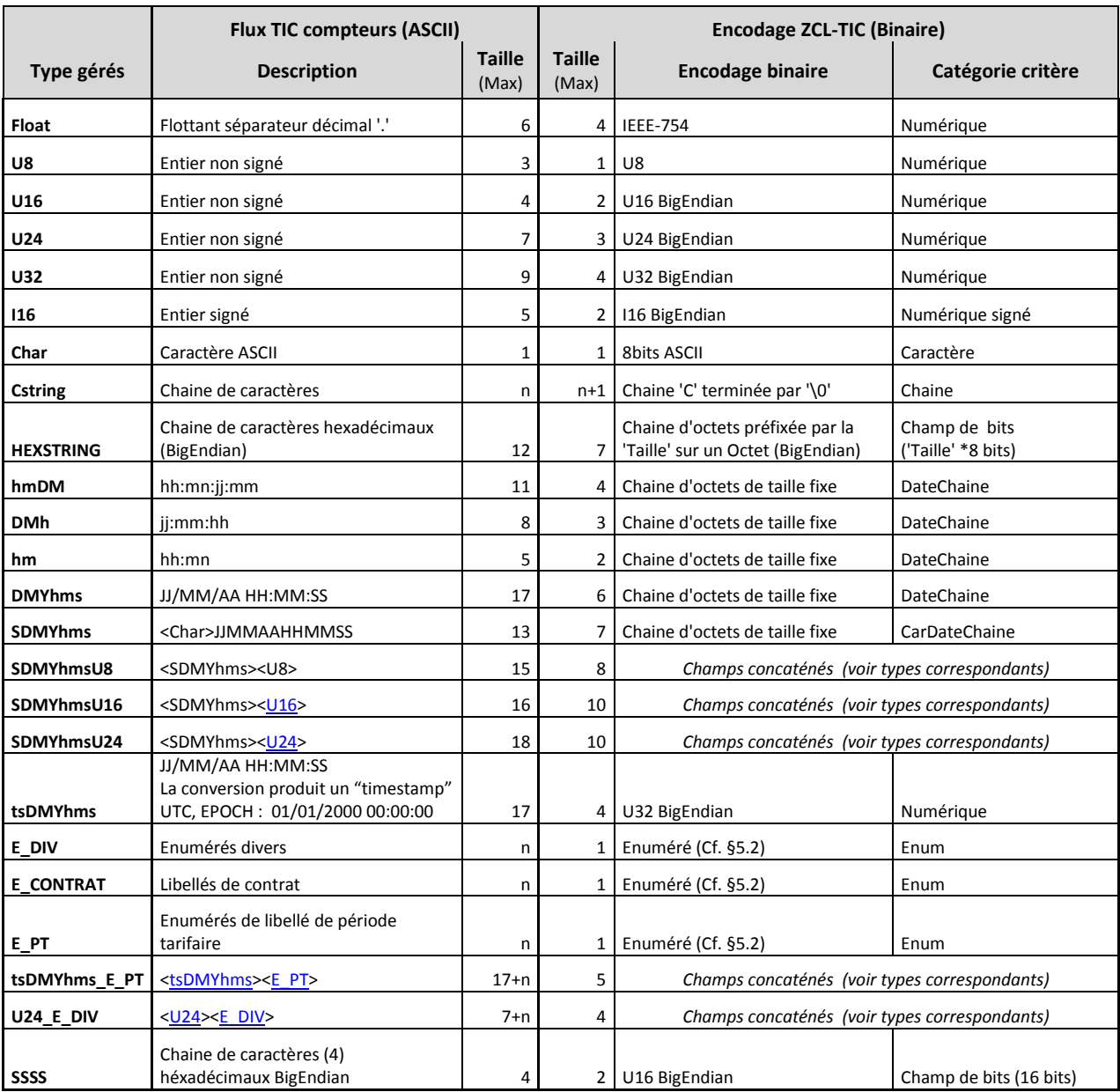

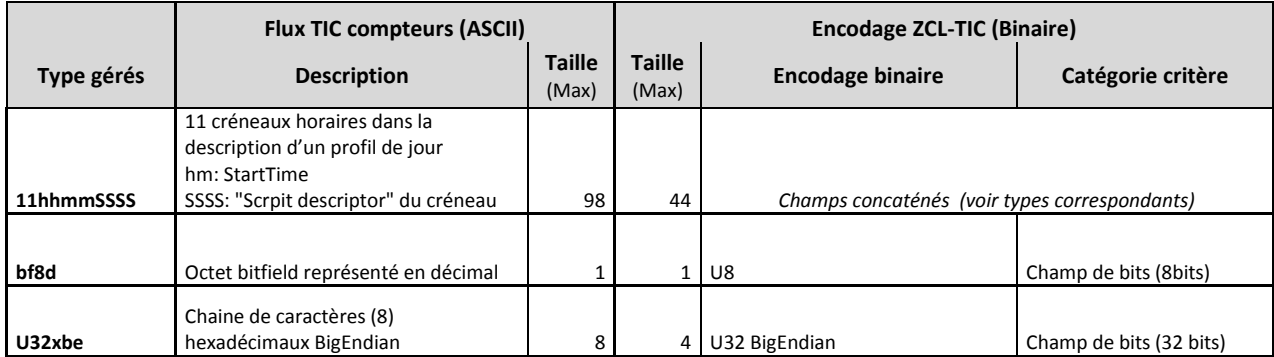

# <span id="page-32-0"></span>5.2 ENUMERES {TICS'O}

La notion de champs énumérés est appliquée à tous les champs du compteur PMEPMI qui peuvent l'accepter. La notion de champ énuméré permet de remplacer les champs de type CString en un seul octet définissant une valeur parmi un ensemble de 127 valeurs.

Afin de ne pas perdre d'éventuels nouveaux champs dans les flux TIC, la notion d'énuméré accepte une exception permettant de conserver la chaine associée sous la forme d'une chaine de taille variable allant jusqu'à 127 octets.

# <span id="page-32-1"></span>5.2.1 FORMAT D'UN TYPE ENUMERE

Dans la table des champs du capteur PMEPMI ils sont généralement identifiés par un type « \*E\_\* ». Chaque type concerne une liste de valeurs conformes aux spécifications ERDF (Cf. [R1\)](#page-5-4).

Les champs peuvent être récupérés sous forme de chaine brute s'ils n'existent pas dans la liste des énumérés qui leur est associée.\*

```
Format de la donnée binarisée : <Header>[<Valeur champ>]
```
Ou

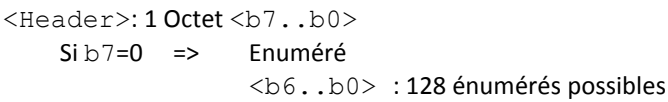

<Valeur champs> est vide

 $\text{Si } b7 = 1 \implies \text{Chain} e : N \text{ Octets}$  $$ <Valeur champs> contient la chaine de N caractère

*Note : Dans la suite du chapitre [§5.2](#page-32-0) le symbole <S> signifie « caractère espace » (0x20).*

## <span id="page-32-2"></span>5.2.2 VALEURS D'ENUMERE COMMUNES

Certaines valeurs d'énumérés sont utilisées pour tous les champs de type énuméré. Elles permettent de définir des cas d'anomalie ou d'usage particuliers. En conséquence les listes de valeurs présentées aux chapitres suivant commencent toutes par la valeur 3.

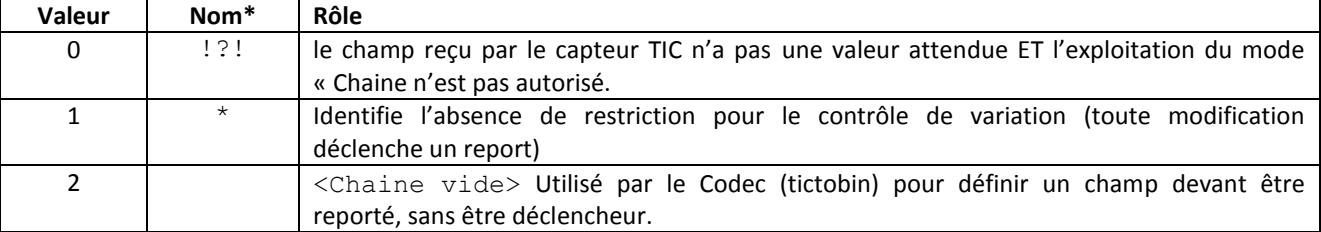

# <span id="page-32-3"></span>5.2.3 E\_DIV

Les champs contenant des valeurs énumérables peu nombreuses, sont réunis sous un type énuméré « Divers ».

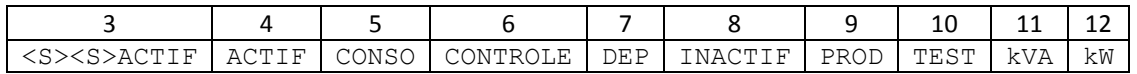

# <span id="page-33-0"></span>5.2.4 E\_PT : COMPRESSION DE L'INFORMATION PERIODE TARIFAIRE

Les champs contenant des informations de période tarifaire sont compressés en utilisant la table suivante. Noter que certains champs composés exploitent aussi cet encodage pour leur partie « période tarifaire ».

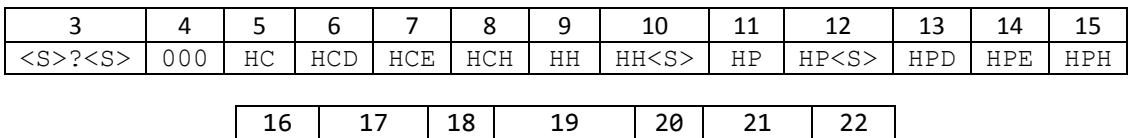

JA JA<S> P P<S><S> PM PM<S> XXX

<span id="page-33-1"></span>5.2.5 E\_CONTRAT : COMPRESSION DE L'INFORMATION DE TYPE DE CONTRAT Les champs contenant des informations contractuelles sont compressés en utilisant la table suivante.

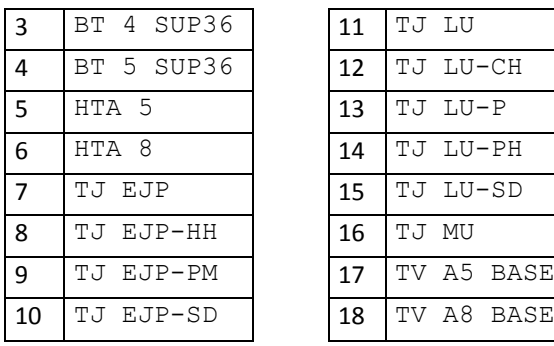

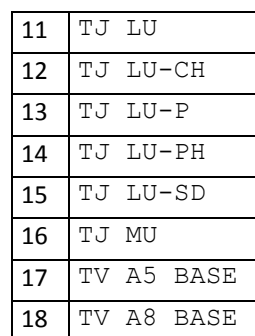

# <span id="page-34-0"></span>6 DECLENCHEMENTS SUR VARIATIONS

D'une façon générale, le champ critère s'il est défini (Cf. [§3.3.2.9\)](#page-12-1) doit être du type de la données associée. Chaque catégorie procède de règles de gestion distinctes rappelées dans la suite du présent chapitre.

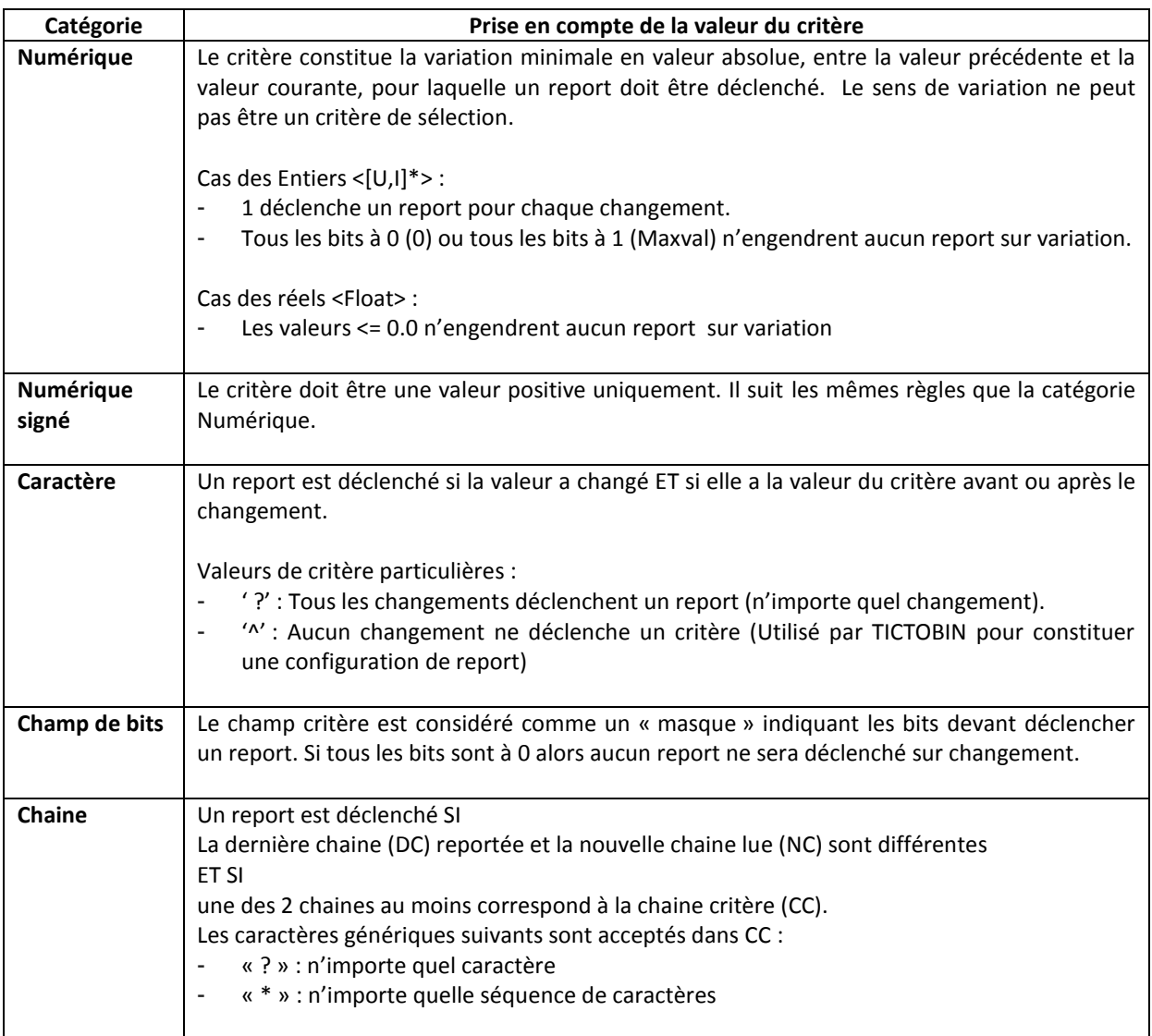

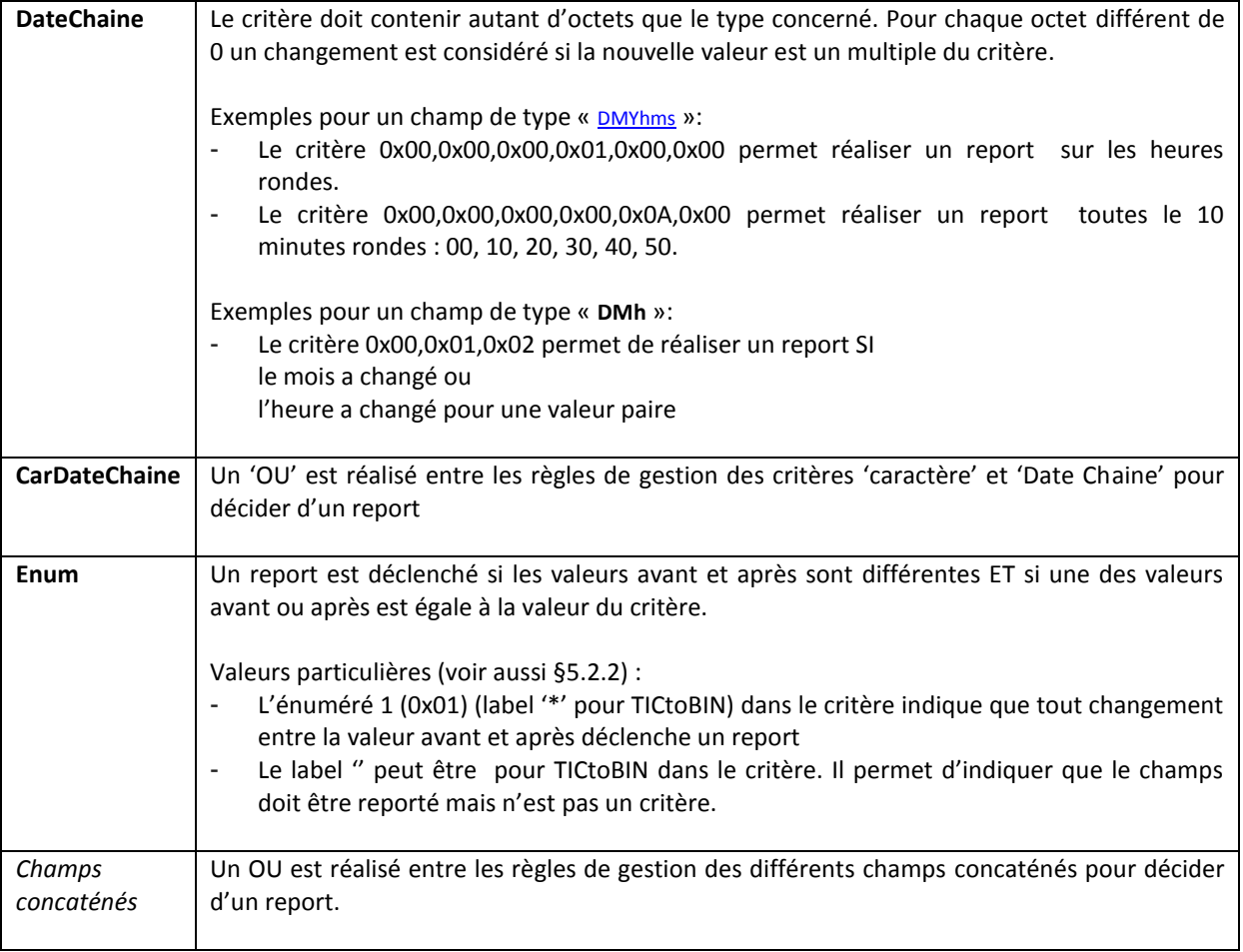

# <span id="page-36-0"></span>7 CONFIGURATIONS DE « REPORTING » PAR DEFAUT

# <span id="page-36-1"></span>7.1 GENERALITES

Les capteurs TIC peuvent disposent d'une configuration par défaut simple. A ce jour et sauf demande spécifique client, une configuration par défaut est définie quand le capteur est connecté à :

- Un compteur Bleu (CBE, CBEMM, CBEMM-ICC, CBETM ou Linky en mode Historique)
- Un compteur Emeraude (ICE)
- Un compteur Jaune Electronique (CJE)
- Un compteur PMEPMI
- Un compteur Linky en mode « standard ».

# **Notes :**

 Ces reports par défaut se focalisent sur la transmission d'un report sur les principales énergies facturées une fois par jour ou par période ou à l'heure suivant les cas. Pour des besoins plus précis en fonction du cas d'usage, il est **nécessaire** de configurer le report adapté au cas d'usage cible.

*NKE Watteco peut alors être force de conseille et assistance pour la mise en œuvre de configuration adaptée à un besoin spécifique.*

 $\checkmark$  Les champs disponibles cités dans la suite de ce chapitre sont donnés à titre indicatifs. En effet, suivant le type, la version de compteur et la configuration tarifaire du client certains champs seront disponibles ou non.

La suite du présent chapitre détaille les flux remontés ainsi que leurs formats. Voici cependant une synthèse des champs faisant par défaut l'objet d'un reporting sur les capteurs TIC.

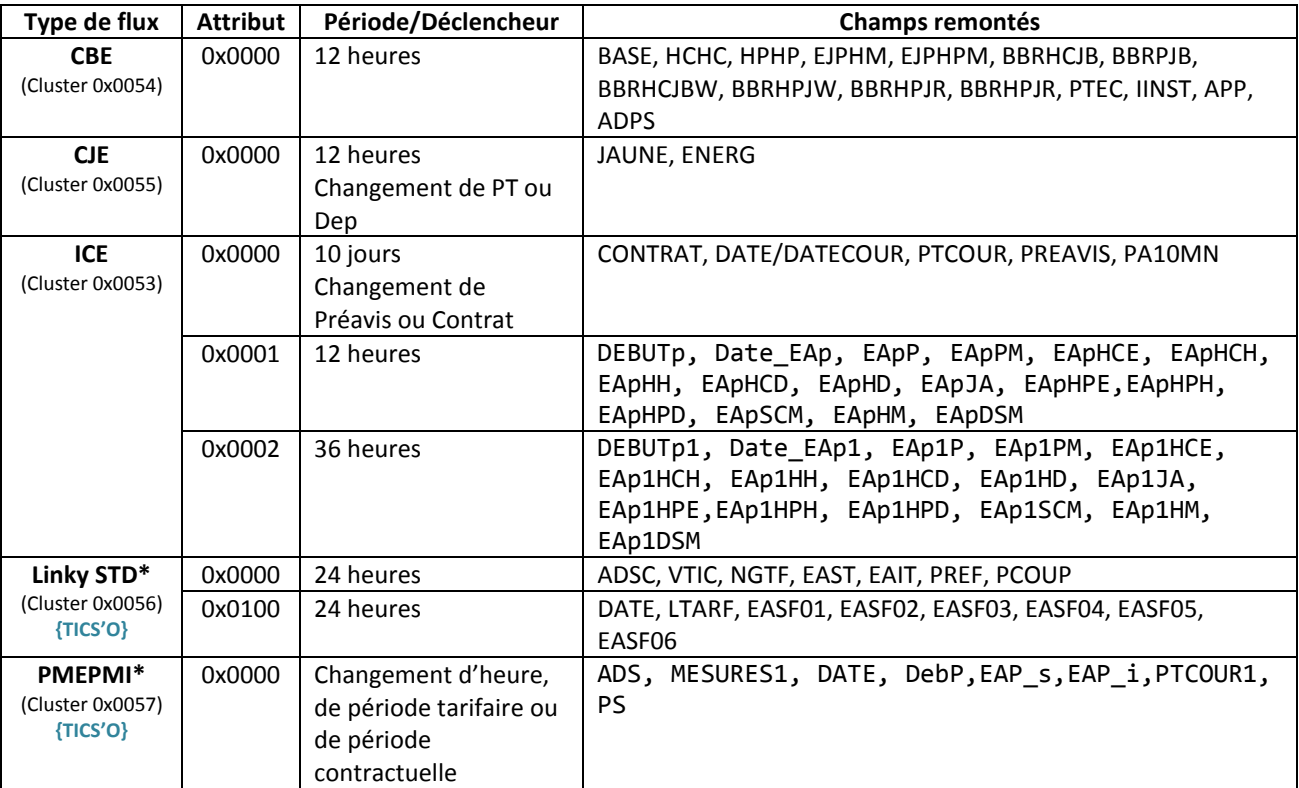

*\* Les flux Linky STD et PMEPMI ne sont traités que par les capteurs TICS'O*

# <span id="page-37-0"></span>7.2 CBE : COMPTEUR BLEU ELECTRONIQUE

**Périodicité ZCL :** Toute les 12 heures

**Critères déclencheurs :** Sans

#### **Champs possibles :**

On peut y trouver les champs **BASE**, **HCHC**, **HPHP**, **EJPHM**, **EJPHPM**, **BBRHCJB**, **BBRPJB**, **BBRHCJBW**, **BBRHPJW**, **BBRHPJR**, **BBRHPJR**, **PTEC**, **IINST**, **APP**, **ADPS** (Cluster TIC 0x0054/ attribut 0x0000). Les champs sont présents ou non selon le type de compteur bleu et la configuration tarifaire utilisée.

### <span id="page-37-1"></span>7.2.1 EXEMPLE DE TRAME REÇUE

La trame recue sur l'infrastructure est alors semblable à la suivante: 110a005400004120000000000001f800075bcd153b9ac9ff3b9ac9ff3b9ac9ff3b9ac9ff3b9ac9ff Ci-après, l'utilitaire de décodage des trames (cf. §[8.1](#page-47-1) bintotic) permet d'obtenir facilement l'extrait de trame TIC correspondant aux champs retournés :

```
$ ./bintotic.exe -v
** bintotic started **
** Please enter hexadecimal string (TIC read response, report or report config)
110a005400004120000000000001f800075bcd153b9ac9ff3b9ac9ff3b9ac9ff3b9ac9ff3b9ac9ff
\ltBBRHCJB 123456789 J
BBRHPJB 999999999 ;
BBRHCJW 999999999 C
BBRHPJW 999999999 P
BBRHCJR 999999999 >
BBRHPJR 999999999 K
>
```
*On peut noter que le compteur est en tarif Tempo, seuls les champs correspondants sont remontés*.

### <span id="page-37-2"></span>7.2.2 TUTORIEL DE DECODAGE DE LA TRAME CBEMM REÇUE

Le contenu des trames binaires pouvant être transmises ou reçues est complètement défini par le chapitre [§3.](#page-6-0) A titre de tutoriel voici une décomposition permettant de comprendre les principes de décodage des trames TIC pour la trame suivante :

```
110a005400004120000000000001f800075bcd153b9ac9ff3b9ac9ff3b9ac9ff3b9ac9ff3b9ac9ff
11 0a 0054 0000 41 20 : Préfixe générique d'un report de cluster TIC (Cf. § 3.3.1)
| | | | | | 
                | Nbr d'octets à suivre : 32 octets (0x20)
   | | | | Type de données ZCL Chaine d'octets 
   | | | <AID>: Ici instance 00 de l'attribut 00
| | <CID>: Ici le cluster CBE
   Report command
Octet d'entête: Endpoint 0
000000000001f800: Descripteur de la liste des champs TIC reportés (Cf. § 3.4.2)
|
"Fixed bits field" (format original) indiquantla présence des champs TIC : 
  Bits (BigEndian) 11,12,13,14,15,16 (Cf. R2)
075bcd15 3b9ac9ff 3b9ac9ff 3b9ac9ff 3b9ac9ff 3b9ac9ff: Champs concaténés (Cf. R2) 
| | | | | | 
                                            | | | | | BBRHPJR (16, U32)
                                   | | | | BBRHCJR (15, U32)
                          BBRHPJW (14, U32)
                 | | BBRHCJW (13, U32)
        | BBRHPJB (12, U32)
BBRHCJB (11, U32)
```
# <span id="page-38-0"></span>7.3 CJE : COMPTEUR JAUNE ELECTRONIQUE

**Périodicité ZCL :** Toute les 12 heures

**Critères déclencheurs :** Sur modification de période tarifaire **PT** ou Dépassement **Dep**

#### **Champs possibles :**

On peut y trouver les champs **JAUNE** (informations d'état), **ENERG** (énergies).

### <span id="page-38-1"></span>7.3.1 EXEMPLE DE TRAME REÇUE

La trame reçue sur l'infrastructure est alors semblable à la suivante: 110a00550000412200000000000001ff110f0b0431310020200000099a0007badc031f6a0a485c0446a1

Ci-après, l'utilitaire de décodage des trames (cf. §[8.1](#page-47-1) bintotic) permet d'obtenir facilement l'extrait de trame TIC correspondant aux champs retournés :

```
$ ./bintotic.exe
** bintotic started **
** Please enter hexadecimal string (TIC read response, report or report config)
110a00550000412200000000000001ff110f0b0431310020200000099a0007badc031f6a0a485c0446a1
\ltJAUNE 17:15:11:04:11: :02458:00 "
ENERG 506588:204650:673884:280225 G
>
```
## <span id="page-38-2"></span>7.3.2 TUTORIEL DE DECODAGE DE LA TRAME CJE REÇUE

Le contenu des trames binaires pouvant être transmises ou reçues est complètement défini par le chapitre [§3.](#page-6-0) A titre de tutoriel voici une décomposition permettant de comprendre les principes de décodage des trames TIC pour la trame suivante :

110a00550000412200000000000001ff110f0b0431310020200000099a0007badc031f6a0a485c0446a1

```
11 0a 0055 0000 41 22 : Préfixe générique d'un report de cluster TIC (Cf. § 3.3.1)
  | | | | | | 
| | | | | Nbr d'octets à suivre : 34 octets (0x22)
  | | | | Type de données ZCL Chaine d'octets 
  | | | <AID>: Ici instance 00 de l'attribut 00
  | | <CID>: Ici le cluster CBE
   Report command
Octet d'entête: Endpoint 0
```

```
00000000000001ff: Descripteur de la liste des champs TIC reportés (Cf. § 3.4.2)
|
"Fixed bits field" (format original) indiquantla présence des champs TIC : 
  Bits (BigEndian) 0,1,2,3,4,5,6,7,8 (Cf. §4.2)
110f0b0431310020200000099a0007badc031f6a0a485c0446a1 : Champs concaténés (Cf. §4.2) 
| | | | | | | | |
                         | | | | | | | | Energie 4 (7, U24)
                         | | | | | | | Energie 3 (6, U24)
                         | | | Energie 2 (5, U24)
                        | Energie 1 (5, U24)
                        Coefficient Préavis (4, U8)
                   Puissance APP courante (3, U24)
             Préavis dépassement (2, , Cstring)
       Période tarifaire (1, Cstring)
Heure/Minutes/Mois/Jour (0, 4xU8)
```
# <span id="page-39-0"></span>7.4 ICE : COMPTEUR EMERAUDE

<span id="page-39-1"></span>7.4.1 RPT1 (0X0000) : CONTRAT ET DEPASSEMENT DE PUISSANCE SOUSCRITE **Périodicité ZCL :** Tous les 10 jours

**Critères déclencheurs :** Si un préavis apparait ou disparait ou si le contrat change

### **Champs possibles :**

Les champs disponibles parmi **: CONTRAT, DATE/DATECOUR, PTCOUR, PREAVIS, PA10MN**

### 7.4.1.1 EXEMPLE DE TRAME REÇUE

La trame reçue sur l'infrastructure est alors semblable à la suivante: 110a0053000041240000010000000063424153455f413500120c0c0d2b0f485048004445502c454a50000262

Ci-après, l'utilitaire de décodage des trames (cf. §[8.1](#page-47-1) bintotic) permet d'obtenir facilement l'extrait de trame TIC correspondant aux champs retournés :

```
$ ./bintotic.exe -v
** bintotic started **
** Please enter hexadecimal string (TIC read response, report or report config)
110a0053000041240000010000000063424153455f413500120c0c0d2b0f485048004445502c454a50000262
\ltCONTRAT BASE_A5 K
DATECOUR 18/\overline{1}2/12 13:43:15 )
PTCOTIR HPH =PREAVIS DEP 3
PREAVIS EJP 9
PA10MN 610kW &
>
```
*On peut noter que le groupe PREAVIS peut être utilisé pour plusieurs préavis distincts. Bien que seule l'apparition ou la disparition de DEP déclenche le report, les autres PREAVIS sont toujours présent dans la trame émise pour information.*

### <span id="page-39-2"></span>7.4.2 TUTORIEL DE DECODAGE DE LA TRAME ICE REÇUE

Le contenu des trames binaires pouvant être transmises ou reçues est complètement défini par le chapitre [§3.](#page-6-0) A titre de tutoriel voici une décomposition permettant de comprendre les principes de décodage des trames TIC pour la trame suivante :

110a0053000041240000010000000063424153455f413500120c0c0d2b0f485048004445502c454a50000262

```
11 0a 0053 0000 41 24 : Préfixe générique d'un report de cluster TIC (Cf. § 3.3.1)
| | | | | | 
     | | | | | Nbr d'octets à suivre : 36 octets (0x24)
| | | | Type de données ZCL Chaine d'octets 
  | | | <AID>: Ici instance 00 de l'attribut 00 (ICE général)
  | | <CID>: Ici le cluster ICE
   Report command
Octet d'entête: Endpoint 0
0000010000000043: Descripteur de la liste des champs TIC reportés (Cf. § 3.4.2)
|
"Fixed bits field" (format original) indiquantla présence des champs TIC : 
  Bits (BigEndian) 0,1,5,6 et 40 (Cf. R2)
424153455f413500 120c0c0d2b0f 48504800 4445502c454a5000 0002: Champs concaténés (Cf. R2) 
| | | | |
                                                    PA10MN (40, U16)
                                    PREAVIS (6, CSTRING) Cas particulier, les différents
                                    préavis sont séparés par des virgules (',' : 0x2c)
                            PTCOUR (5, CSTRING)
               | DATE (1, DMYhms) 24/08/12 00:50:02
CONTRAT (0, CSTRING)
```
<span id="page-40-0"></span>7.4.3 RPT2 (0X0101) : INDEXES ACTIFS DE LA PERIODE CONTRACTUELLE EN COURS (P) **Périodicité ZCL :** Tous les 12 Heures

#### **Critères déclencheurs :** Sans

#### **Champs possibles :**

Les champs d'energies disponibles parmis dela période p : DEBUTp, Date EAp, EApP, EApPM, EApHCE, EApHCH, EApHH, EApHCD, EApHD, EApJA, EApHPE, EApHPH, EApHPD, EApSCM, EApHM, EApDSM

7.4.3.1 EXEMPLE DE TRAME REÇUE

La trame reçue sur l'infrastructure est alors semblable à la suivante:

110a00530101412C00000000000079D3120c0c0d1e00120c0c0d2b0f0000000000000000000000000000000000000000a 3000000  $\epsilon$ 

DEBUTp 18/12/12 13:30:00 , FINp 01/01/92 00:00:00 L EApP 0000000kWh @ EApHCE 0000000kWh @ EApHCH 0000000kWh C EApHH 0000000kWh @ EApJA 0000000kWh ; EApHPE 0000000kWh M EApHPH 0000163kWh Z EApHPD 0000000kWh L >

Ci-après, l'utilitaire de décodage des trames (cf. §[8.1](#page-47-1) bintotic) permet d'obtenir facilement l'extrait de trame TIC correspondant aux champs retournés :

```
$ ./bintotic.exe -v
** bintotic started **
** Please enter hexadecimal string (TIC read response, report or report config)
110a00530101412C00000000000079D3120c0c0d1e00120c0c0d2b0f0000000000000000000000000000000000000000a
3000000
\ltDEBUTp 18/12/12 13:30:00 ,
DATEEAp 18/12/12 13:43:15 &
EApP 0000000kWh @
EApHCE 0000000kWh @
EApHCH 0000000kWh C
EApHCD 0000000kWh ?
EApJA 0000000kWh ;
EApHPE 0000000kWh M
EApHPH 0000163kWh Z
EApHPD 0000000kWh L
>
```
#### <span id="page-40-1"></span>7.4.4 TUTORIEL DE DECODAGE DE LA TRAME ICE REÇUE

Le contenu des trames binaires pouvant être transmises ou reçues est complètement défini par le chapitre [§3.](#page-6-0) A titre de tutoriel voici une décomposition permettant de comprendre les principes de décodage des trames TIC pour la trame suivante :

```
110a00530001412C00000000000079D3120c0c0d1e00120c0c0d2b0f0000000000000000000000000000000000000000a
3000000
11 0a 0053 0001 41 2C : Préfixe générique d'un report de cluster TIC (Cf. § 3.3.1)
| | | | | | 
     | | | | | Nbr d'octets à suivre : 44 octets (0x2C)
               Type de données ZCL Chaine d'octets
   | | | <AID>: Ici instance 01(copie) de l'attribut 01 (ICEp)
   | | <CID>: Ici le cluster ICE
   | Report command
Octet d'entête: Endpoint 0
00000000000079D3: Descripteur de la liste des champs TIC reportés (Cf. § 3.4.2)
|
"Fixed bits field" (format original) indiquant la présence des champs TIC : 
  Bits (BigEndian) 0,1,4,6,7,9,11,12,13 et 14 (Cf. R2)
```
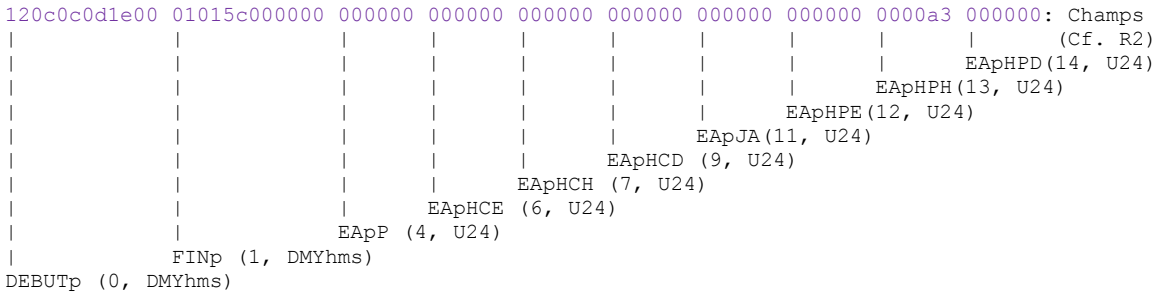

<span id="page-42-0"></span>7.4.5 RPT3 (0X0102) : INDEXES ACTIFS DE LA PERIODE CONTRACTUELLE ECHUE (P-1) **Périodicité ZCL :** Tous les 36 Heures

#### **Critères déclencheurs :** Sans

**Champs possibles :**

Les champs d'energies disponibles parmis dela période p-1 : **DEBUTp1, FinP1, EAp1P, EAp1PM, EAp1HCE, EAp1HCH, EAp1HH, EAp1HCD, EAp1HD, EAp1JA, EAp1HPE,EAp1HPH, EAp1HPD, EAp1SCM, EAp1HM, EAp1DSM**

7.4.5.1 EXEMPLE DE TRAME REÇUE

La trame reçue sur l'infrastructure est alors semblable à la suivante: 110a005301024127037ad3120c0c0d1b38120c0c0d1e00000000000000000000000000000000000000000060000000

Ci-après, l'utilitaire de décodage des trames (cf. §[8.1](#page-47-1) bintotic) permet d'obtenir facilement l'extrait de trame TIC correspondant aux champs retournés :

```
./bintotic.exe -v
** bintotic started **
** Please enter hexadecimal string (TIC read response, report or report config)
110a005301024127037ad3120c0c0d1b38120c0c0d1e00000000000000000000000000000000000000000060000000
\ltDEBUTp1 18/12/12 13:27:56 .
FINp1 18/12/12 13:30:00 F
EAp1P 0000000kWh 1
EAp1HCE 0000000kWh 1
EAp1HCH 0000000kWh 4
EAp1HCD 0000000kWh 0
EAp1JA 0000000kWh ,
EAp1HPE 0000000kWh >
EAp1HPH 0000096kWh P
EAp1HPD 0000000kWh =>
```
## <span id="page-42-1"></span>7.4.6 TUTORIEL DE DECODAGE DE LA TRAME ICE REÇUE

Le contenu des trames binaires pouvant être transmises ou reçues est complètement défini par le chapitre [§3.](#page-6-0) A titre de tutoriel voici une décomposition permettant de comprendre les principes de décodage des trames TIC pour la trame suivante :

110a005301024127037ad3120c0c0d1b38120c0c0d1e00000000000000000000000000000000000000000060000000

```
11 0a 0053 0102 41 27 : Préfixe générique d'un report de cluster TIC (Cf. § 3.3.1)
| | | | | | 
              | Nbr d'octets à suivre : 39 octets (0x27)
| | | | Type de données ZCL Chaine d'octets 
| | | <AID>: Ici instance 01(copie) de l'attribut 02 (ICEp1)
     <CID>: Ici le cluster ICE
   Report command
Octet d'entête: Endpoint 0
037ad3: Descripteur de la liste des champs TIC reportés (Cf. § 3.4.2)
|
"Variable bits field" (format compressé) indiquantla présence des champs TIC : 
  Bits (BigEndian) 0,1,4,6,7,9,11,12,13 et 14 (Cf. R2)
120c0c0d1b38 120c0c0d1e00 000000 000000 000000 000000 000000 000000 000060 000000: Champs 
 R2)
                                                                   EAp1HPD(14, U24)
                                                            EAp1HPH(13, U24)
                                                      EAp1HPE(12, U24)
                                                EAp1JA(11, U24)EAp1HCD (9, U24)
                                   EAD1HCH (7, U24)
                             EAp1HCE (6, U24)
                       EAp1P (4, U24)
           | FINp1 (1, DMYhms)
DEBUTp1 (0, DMYhms)
```
# <span id="page-43-0"></span>7.5 LINKY STANDARD {TICS'O}

<span id="page-43-1"></span>7.5.1 RPT1 : INFORMATIONS COMPTEUR **Périodicité ZCL :** Toute les 24 heures

**Critères déclencheurs :** Sans

#### **Champs possibles :**

On peut y trouver les champs **ADSC**(Adresse cpt)**,VTIC**(Version TIC)**,NGTF**(Libellé grille tarif)**, EAST**(Energie Active soutirée)**,EAIT** (EA Injectée)**,PREF, PCOUP**

#### 7.5.1.1 EXEMPLE DE TRAME REÇUE

```
La trame reçue sur l'infrastructure est alors semblable à la suivante:
110a005600004131000000018010002b31323334353637383930313200004142434445464748494a4b4c4d4e4f50003b9
ac9ff3b9ac9ff6363
```
Ci-après, l'utilitaire de décodage des trames (cf. §[8.1](#page-47-1) bintotic) permet d'obtenir facilement l'extrait de trame TIC correspondant aux champs retournés :

```
$ ./bintotic.exe
** bintotic started **
** Please enter hexadecimal string (TIC read response, report or report config)
110a005600004131000000018010002b31323334353637383930313200004142434445464748494a4b4c4d4e4f50003b9
ac9ff3b9ac9ff6363
\overline{<}ADSC 123456789012 =
VTIC 00 H
NGTF ABCDEFGHIJKLMNOP )
EAST 999999999
EAIT 999999999 V
PREF 99 Q
PCOUP 99 +
>
```
#### 7.5.1.2 TUTORIEL DE DECODAGE DE LA TRAME LINKY STD REÇUE

Le contenu des trames binaires pouvant être transmises ou reçues est complètement défini par le chapitre [§3.](#page-6-0) A titre de tutoriel voici une décomposition permettant de comprendre les principes de décodage des trames TIC pour la trame suivante :

```
110a005600004131000000018010002b31323334353637383930313200004142434445464748494a4b4c4d4e4f50003b9
ac9ff3b9ac9ff6363
```

```
11 0a 0056 0000 41 31 : Préfixe générique d'un report de cluster TIC (Cf. § 3.3.1) 
| | | | | Nbr d'octets à suivre : 49 octets (0x31)
| | | | Type de données ZCL Chaine d'octets 
| | | <AID>: Ici instance 00 de l'attribut 00
| | <CID>: Ici le cluster Linky STD
  Report command
Octet d'entête: Endpoint 0
000000018010002b: Descripteur de la liste des champs TIC reportés (Cf. § 3.4.2)
|
"Fixed bits field" (format original) indiquantla présence des champs TIC : 
  Bits (BigEndian) 0,1,3,5,20,31,32 (Cf. §4.4)
31323334353637383930313200004142434445464748494a4b4c4d4e4f50003b9ac9ff3b9ac9ff6363:
                     | | | PCOUP (31, U8)
                     | | PREF (31,U8)
                     | | EAIT (20,U32)
                     | | | EAST (5,U32) 
                     | | NGTF (3, CString)
                    VTIC (1, U8)
```

```
ADSC (0, CString)
```
<span id="page-44-0"></span>7.5.2 RPT2 : ENERGIES **Périodicité ZCL :** Toute les 24 heures

**Critères déclencheurs :** A chaque changement d'heure

#### **Champs possibles :**

On peut y trouver les champs **DATE,LTARF**(Libellé période tarifaire en cours), **EASF[1-6]**)(6 Premiers indexes d'énergie Active)

7.5.2.1 EXEMPLE DE TRAME REÇUE

La trame reçue sur l'infrastructure est alors semblable à la suivante: 110a005601004133030fd4450d05080e100151525354555657585a41424344454647003b9ac9ff3b9ac9ff3b9ac9ff3b9 ac9ff3b9ac9ff3b9ac9ff

Ci-après, l'utilitaire de décodage des trames (cf. §[8.1](#page-47-1) bintotic) permet d'obtenir facilement l'extrait de trame TIC correspondant aux champs retournés :

```
$ ./bintotic.exe
** bintotic started **
** Please enter hexadecimal string (TIC read response, report or report config)
110a005601004133030fd4450d05080e100151525354555657585a41424344454647003b9ac9ff3b9ac9ff3b9ac9ff3b9
ac9ff3b9ac9ff3b9ac9ff
<<br>DATE
DATE E130508141601 <<br>
LTARF ORSTUVWXZABCDEFG E
        ORSTUVWXZABCDEFG
EIARE QRSIUVWAZABUDEEG<br>EASF01 999999999
EASF02 999999999 4
EASF03 999999999 5
EASF04 999999999 6
EASF05 999999999 7
EASF06 999999999 8
>
```
#### 7.5.2.2 TUTORIEL DE DECODAGE DE LA TRAME LINKY STD REÇUE

Le contenu des trames binaires pouvant être transmises ou reçues est complètement défini par le chapitre [§3.](#page-6-0) A titre de tutoriel voici une décomposition permettant de comprendre les principes de décodage des trames TIC pour la trame suivante :

```
110a005601004133030fd4450d05080e100151525354555657585a41424344454647003b9ac9ff3b9ac9ff3b9ac9ff3b9
ac9ff3b9ac9ff3b9ac9ff
```

```
11 0a 0056 0100 41 33 : Préfixe générique d'un report de cluster TIC (Cf. § 3.3.1) 
| | | | | Nbr d'octets à suivre : 51 octets (0x33)
| | | | Type de données ZCL Chaine d'octets 
  | | | <AID>: Ici instance 01 de l'attribut 00
  | | <CID>: Ici le cluster Linky STD
   Report command
Octet d'entête: Endpoint 0
030fd4: Descripteur de la liste des champs TIC reportés (Cf. § 3.4.2)
|
"Variable bits field" de 3 octets indiquant la présence des champs TIC : 
  Bits (BigEndian) 2,4,6,7,8,9,10,11 (Cf. §4.4)
450d05080e100151525354555657585a41424344454647003b9ac9ff3b9ac9ff3b9ac9ff3b9ac9ff3b9ac9ff3b9ac9ff
:
| | |
                                           EASF[01 à 06] (6 à 11, U32)
| |
            LTARF (4, CString)
DATE (2, SDMYhms)
```
# <span id="page-45-0"></span>7.6 PMEPMI {TICS'O}

Ce report permet de recevoir différentes informations de configuration du compteur ainsi que les indexes Actifs soutirés et injectés de chaque période tarifaire échue.

### **Périodicité ZCL :** Sans

#### **Critères déclencheurs :**

Un report est déclenché, sur les données de la lecture précédente (report décalé), si un des critères suivants est rempli :

- L'heure du champ **DATE** vient de changer
- La « période tarifaire (**PTCOUR1**)» a changé
- La date de début de « période contractuelle »(**DebP**) a changé

### **Champs possibles :**

Alors le report généré contient les données suivantes :

- L'adresse compteur : **ADS**
- Le type de contrat : MESURE1 (de la période contractuelle),
- La **DATE** qui correspond à la fin de la période tarifaire échue
- Le début de la période contractuelle concernée **DebP**
- Les 2 indexes d'énergie active (kWh) **EAP\_[si]**(Soutiré, Injecté) de la période tarifaire échue
- Identifiant de la période tarifaire échue **PTCOUR1** (HCH, HPH, JA , …)
- La puissance souscrite **PS**

### <span id="page-45-1"></span>7.6.1 EXEMPLE DE TRAME REÇUE

La trame reçue sur l'infrastructure est alors semblable à la suivante: 110a005700004125488007000000100e0603143622799610040b100e1113071ed87f2000007500007500008a0b

Ci-après, l'utilitaire de décodage des trames (cf. §[8.1](#page-47-1) bintotic) permet d'obtenir facilement l'extrait de trame TIC correspondant aux champs retournés :

```
$ ./bintotic
** bintotic started **
** Please enter hexadecimal string (TIC read response, report or report config)
110a005700004125488007000000100e0603143622799610040b100e1113071ed87f2000007500007500008a0b
<
ADS 031436227996 L
MESURES1 TJ MU 5
DATE 04/11/16 14:17:19 4
PTCOUR1 HCE ^
DebP 25/05/16 15:20:00 (
EAP_s 117kWh +
EAP_i 117kWh !
PS 138kVA A
>
```
## <span id="page-46-0"></span>7.6.2 TUTORIEL DE DECODAGE DE LA TRAME PMEPMI REÇUE

Le contenu des trames binaires pouvant être transmises ou reçues est complètement défini par le chapitre [§3.](#page-6-0) A titre de tutoriel voici une décomposition permettant de comprendre les principes de décodage des trames TIC pour la trame suivante :

```
110a005700004125488007000000100e0603143622799610040b100e1113071ed87f2000007500007500008a0b
11 0a 0057 0000 41 25 : Préfixe générique d'un report de cluster TIC (Cf. § 3.3.1)
| | | | | | 
| | | | | Nbr d'octets à suivre : 41 octets (0x25)
| | | | Type de données ZCL Chaine d'octets 
| | | <AID>: Ici instance 00 de l'attribut 00
| | <CID>: Ici le cluster PMEPMI
   Report command
Octet d'entête: Endpoint 0
```
48 8007000000100e: Descripteur de la liste des champs TIC reportés (Cf. § [3.4.2\)](#page-16-0)  $\|$ | "Variable bits field" indiquant la présence des champs TIC : | Bits (BigEndian) :  $1, 2, 3, 12, 40, 41, 42$  et 55 (Cf. \$4) Octet d'entête : ici « Report décalé (b6 à 1)» et Descripteur « VarBitField (b5 à 0) » de taille 8 octets (b0-b3)

```
06031436227996 10 040b100e1113 07 1ed87f20 000075 000075 00008a0b : Champs concaténés (Cf. §5) 
| | | | | | | | |
                                               | (E_DIV [11(0x0b) \rightarrow "kVA"])
            | | | | | | | PS (55, U24/EDIV)
               | | | | EAP_i (42, U24)
                          | | EAP s (41, U24)
               | | | | DebP (40, tsDMYhms)
            | | PTCOUR1 (12, E_PT [07 \rightarrow "HCE"])
            | | DATE (3, DMYhms)
            MESURES2 (2, ECONTRAT [16 (0x10) <math>\rightarrow</math> "TJ MU"])ADS (1, HEXSTRING)
```
# <span id="page-47-0"></span>8 OUTILS LOGICIELS

Accès non batch aux données des clusters TIC: (lecture, configuration ou reporting)

L'encodage et le décodage des requêtes standards associées aux différents clusters TIC peut être fastidieux du fait de la multiplicité des variables et critères adressables.

Nke Watteco dispose d'outils d'aide à la translation du protocole ERDF (texte) vers le protocole d'échange (binaire) de nke Watteco : **tic2bin, bintotic**

Ils permettent de simplifier l'usage des clusters/attributs TIC qui sont très nombreux en fonction du type de compteur utilisé (Cf. § « [4](#page-19-0) [Profils TIC](#page-19-0) »).

Sur demande les sources de ces outils peuvent être mises à disposition par nke Watteco. Le chapitre « [§8.1](#page-47-1) » présente quelques exemple d'exploitation de ces outil.

Accès batch aux données capteur :

Le décodage des données batch d'un capteur nécessite un outil logiciel spécifique : **br\_uncompress**.

<span id="page-47-1"></span>Cet outil peut-être mis à disposition par nkeWatteco sous forme Binaire. La mise à disposition sous forme de source peut aussi être envisagée sur demande. Le chapitre « § [Configuration et décodage d'un Report «](#page-51-0) Batch [»8.2](#page-51-0) »

# <span id="page-48-0"></span>8.1 EXPLOITATION DES OUTILS TICTOBIN ET BINTOTIC

# <span id="page-48-1"></span>8.1.1 INSTALLATION DES OUTILS

Les outils sont en général mis à disposition sous forme d'exécutables précompilés pour une plate-forme donnée.

Lorsque les outils sont transmis sous forme de Sources, il s'agit de C POSIX pouvant être compilés avec gcc ou tout autre compilateur C compatible POSIX. L'utilisation de MinGW32 ou Cygwin sous Windows est conseillée mais non obligatoire. Les sources n'exploitent aucune librairie spécifique hormis les librairies C ISO telles que stdio et stdlib et time.

Les outils sont fournis sous la forme d'une archive : wtc\_tictools-xxxxxxxx.tgz. Ils contiennent d'autres utilitaires non décrits dans le présent document.

### **L'archive peut par exemple être décompressée avec la commande suivante :**

### \$ .tar zxvf wtc\_ticprocess-xxxxxxxx.tgz

### **Compilation des outils :**

\$ cd \_tools\_

Under Linux or windows with cygwin installed, using gcc :

\$ make clean

\$ make

Under windows with mingw32 installed:

\$ make TARGET=WIN

### <span id="page-49-0"></span>8.1.2 DOCUMENTATION DES OPTIONS

L'option –h sur les 2 exécutables bintotic et tictobin à utiliser permet d'obtenir des informations sur les paramètres de fonctionnement des commandes.

#### **\$ ./bintotic.exe -h**

\$ ./bintotic -h

Usage: ./bintotic [-h] [-mt meterType] [-z] [-v] Convert input serialized byte string (hex format supported(\$xx)) to a TIC string. -h : Print current help and exit. -nz : No ZCL header present, olny binarized TIC string to deserialize and translate. -mt meterType : MT\_UNKNOWN | MT\_CT | MT\_CBEMM | MT\_CBEMM\_ICC | MT\_CBETM | MT\_CJE | MT\_ICE | MT\_STD | MT\_PMEPMI | MT\_PMEPMI13 | MT\_NULL | MT\_ICE\_p |

MT\_ICE\_p1 | MT\_END Selected meter type: MT\_CBEMM\_ICC -v : Verbose mode giving info about conversion status.

#### **\$ ./tictobin.exe -h**

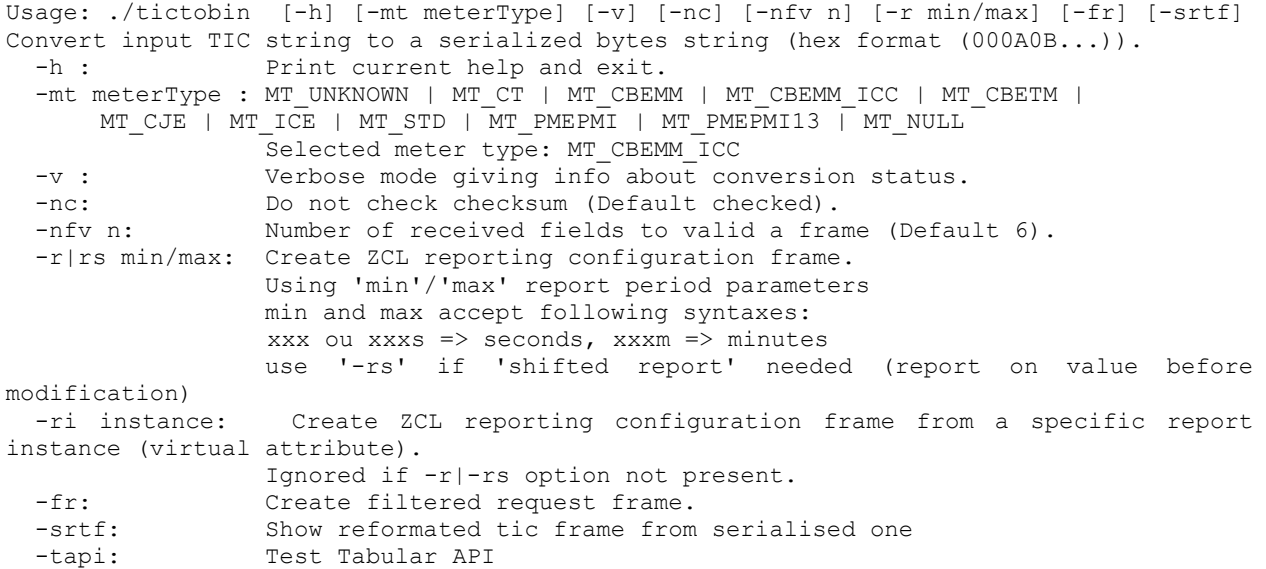

<span id="page-50-0"></span>8.1.3 UTILISER TICTOBIN POUR CONSTITUER LA TRAME BINAIRE DE CONFIGURATION

Une fois le binaire de conversion lancé manuellement (en rouge) : il suffit de saisir un prototype de configuration de reporting que l'on souhaite voir produit. Dans l'exemple ci-dessous on requiert, pour un compteur bleu, un report avec min report à 2 secondes, max report à 10 secondes et produisant les champs suivants :

ADCO, OPTARIF, ISOUSC, HCHC, HCHP, PTEC

avec les évènements déclencheurs de report sur évènement suivants : « La chaine PTEC à changé » ou « HCHC ou HCHP varie de plus de 100Wh »

Utilisé avec « -nc pour no checksum control», « -mt pour définir le type de compteur elec», « -r min et max reports ».

En orange on trouve la chaine de configuration dont on peu retirer les séparateurs d'octet : 11060054000000410002000a1a00000000001001b8000000000010018000000064000000642a00

En bleu on trouve une version exploitant les nouveaux descripteurs « compressés » disponible depuis la révision : 11060054000000410002000a12041001b82407081400000064000000642a00

\$ ./tictobin.exe -nc -mt MT\_CBETM -v -r 2/10 \*\* tictobin started \*\* \*\* Please enter ASCII string (TIC meter data flow)  $\leq$ ADCO x OPTARIF x ISOUSC 0 x HCHC 100 x HCHP 100 x PTEC \* x > Frame received (64 bytes) from 'MT\_CBETM' meter ! Descriptor (4 bytes / 6 field(s)): $\overline{041001b8}$ Serialised binary TIC Data (17 bytes [Last Short: 17]): 041001b800000000000064000000642a00 UNCOMPRESSED DESCRIPTORS, Report configuration (55 bytes): !! USE ONLY ON v3.4 Post 11/2016 TIC PMEPMI Sensors !!

11060054000000410002000a2a100000000000000000000000001001b81000000000000000000000000010 018000000064000000642a00

ORIGINAL DESCRIPTORS (8 Bytes), Report configuration (39 bytes): 11060054000000410002000a1a00000000001001b8000000000010018000000064000000642a00

COMPRESSED DESCRIPTORS, Report configuration (31 bytes): !! USE ONLY ON v3.4 Post 11/2016 TIC PMEPMI Sensors !! 11060054000000410002000a12041001b82407081400000064000000642a00

# <span id="page-51-0"></span>8.2 CONFIGURATION ET DECODAGE D'UN REPORT « BATCH »

Cet exemple de report batch peut être utilisé pour un capteur TIC connecté à un compteur Emeraude ICE. Il renvoi les points 10 minutes (**PA1**) toutes les 2 heures (0x1C20 secondes)) au maximum. On requiert la réalisation d'un report Batch sur le champ **PA1**(Champ N° 9 dans la spécification du protocole applicatif), plutôt que **PA10MN**.

### NOTES :

- 1) Dans le cas présenté ci-après, le capteur était connecté à un simulateur engendrant une modification (donc un enregistrement) de PA1 toutes les 40 secondes. Cette configuration a rempli le buffer de batch (80 octets) en 23 échantillons variant entre 610 et 148 kW (simulés). On peut noter que dans la réalité, avec un « point 10 minutes », cela correspond à environ 4heures d'acquisition. Dans la configuration présentée ci-après un « Max record/report » est positionné à 2 heures, permettant ainsi de limiter le remplissage du batch avant émission.
- 2) Noter que les batch contiennent timeStamp et valeurs des mesures sélectionnées. Dans le cas présent, la compression a donné le résultat suivant : « timeStamp 4 octets », « valeurs 2 octets => 23 \* 6 = 138 octets théoriques. Pour un batch de 80 octets. 40 octets de gain.

### <span id="page-51-1"></span>8.2.1 REQUETE DE CONFIGURATION :

La requête suivant réalise le report souhaité :

#### **110600531500000900001C200001000101**

En voici une explication rapide :

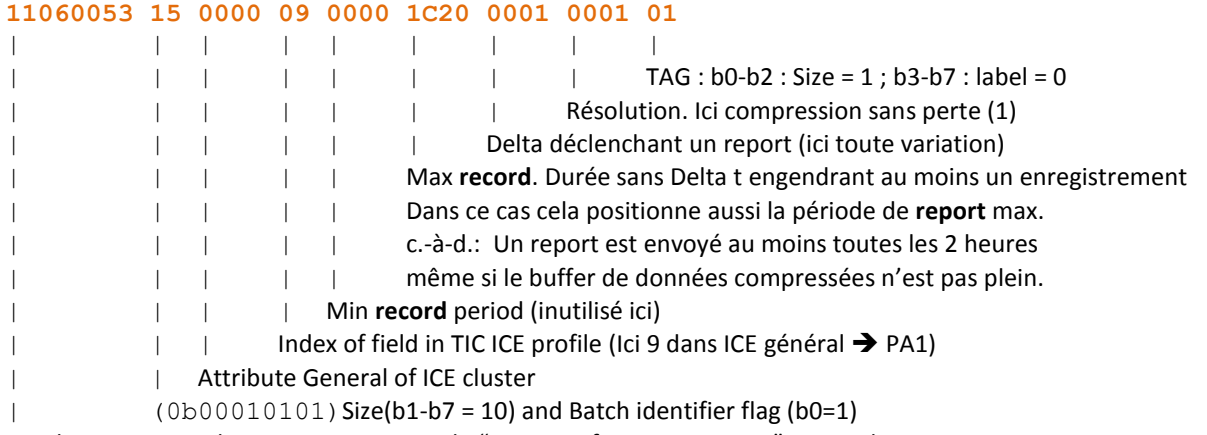

Header ZCL : 11:Endpoint 0, 06:Commande "write configuration report", 0053 Cluster TIC EMERAUDE,

### <span id="page-51-2"></span>8.2.2 REPONSE

Retour indiquant une bonne prise en compte de la configuration:

#### 1107005300010000

### <span id="page-52-0"></span>8.2.3 REPORT

100200c0e41880925814dbdd196bb798d6eeceb1dd625abb3bc7768bc1dadd39b65b4c6b77e7d86e31addd9db176 8b89edeedcda2d26b6bb736bb718acdd9d63bbc5b476778eed16d3dadd196bb79818

Le chapitre "§4 B Br\_uncompress: the uncompress batch tool " du document [R2](#page-5-2) décrit l'exploitation de l'utilitaire de décompression batch. Ci-après le résultat de la décompression en exploitant l'utilitaire sous linux:

echo

"100200c0e41880925814dbdd196bb798d6eeceb1dd625abb3bc7768bc1dadd39b65b4c6b77e7d86e31add d9db1768b89edeedcda2d26b6bb736bb718acdd9d63bbc5b476778eed16d3dadd196bb79818" |  $./br\_uncompress -a 1 0,1,6$ 

...